## **Scaling Community Cellular Networks with CCM**

Shaddi Hasan

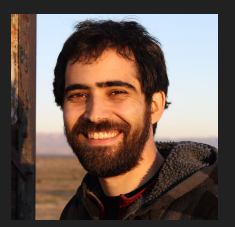

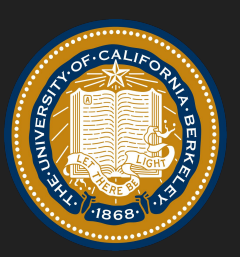

Mary Claire Barela

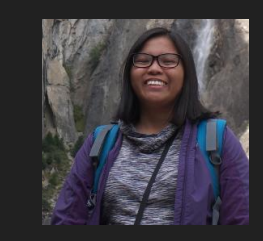

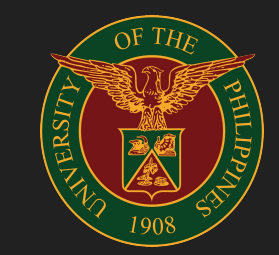

Matthew Johnson

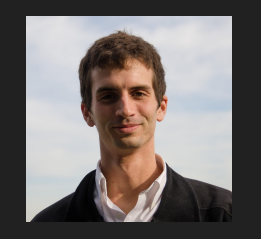

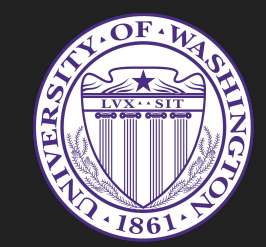

Eric Brewer

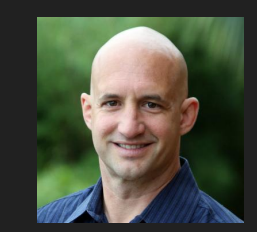

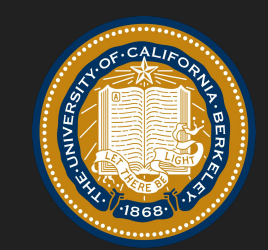

Kurtis Heimerl

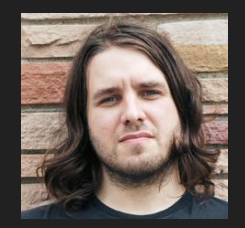

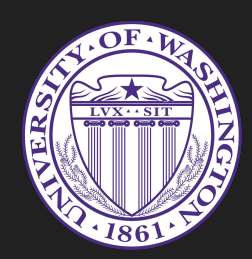

## **Thanks!**

CHED, PCARI, Facebook, USAID, NSF Omar Ramadan, Matt Ball, Steve Muir, Evgeiny Makeev, UP VBTS team, Globe Konekt team, ...so many others!

#### Unique subscribers by region

(Millions)

Asia Pacific

 $CIS$ 

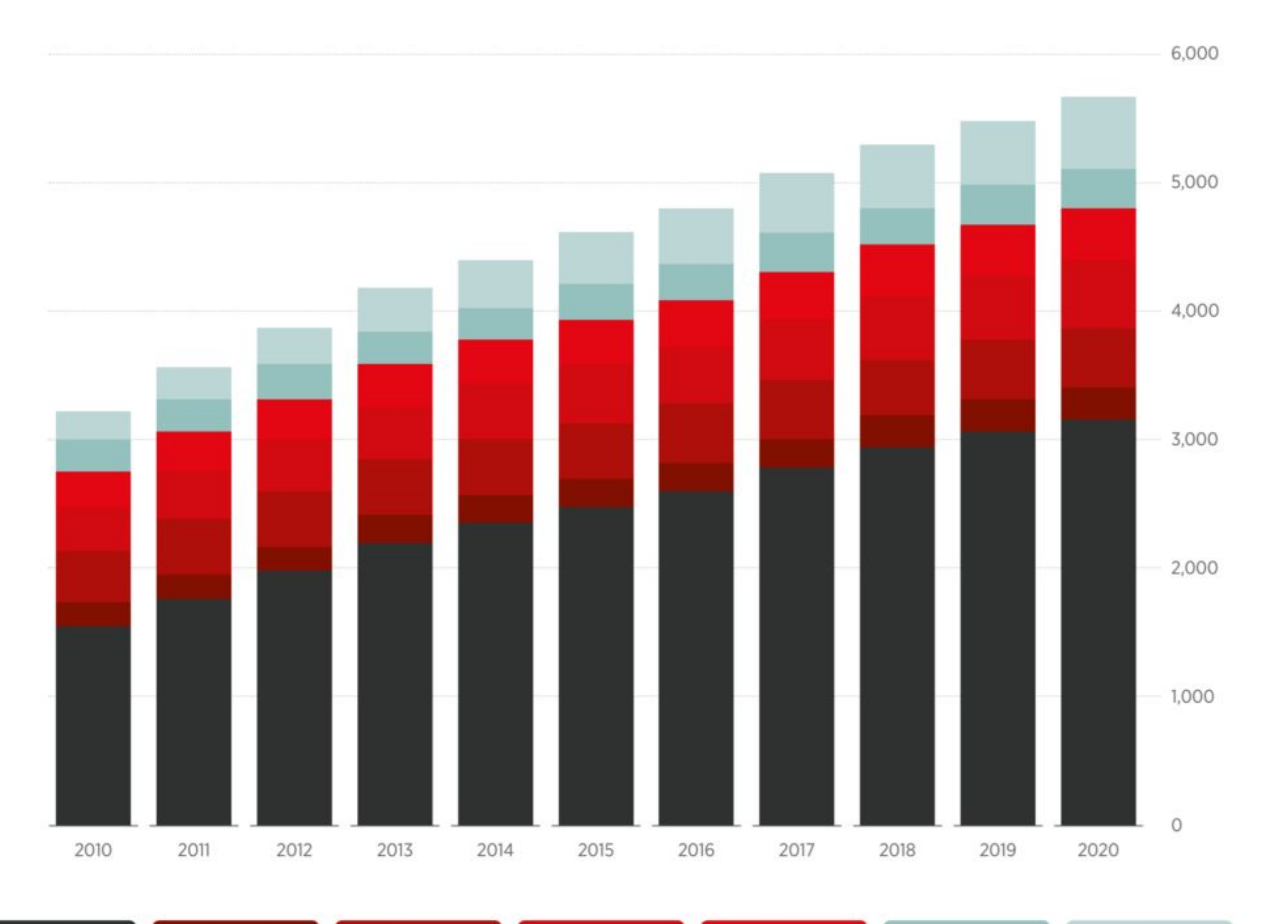

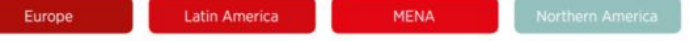

"In most countries, even in Africa, mobile operators have already rolled out 2G and 3G network coverage as far as possible within the envelope of a commercially sustainable business model."

# **1.7 billion**

People outside mobile broadband coverage

# **400 million**

People outside **any** mobile coverage

#### **Community Cellular Networks**

Built **by and for** their users

Run **cooperatively**

Optimized for **local needs**

Leveraging **local resources**

Providing **local services**

**Sustainable** in rural areas

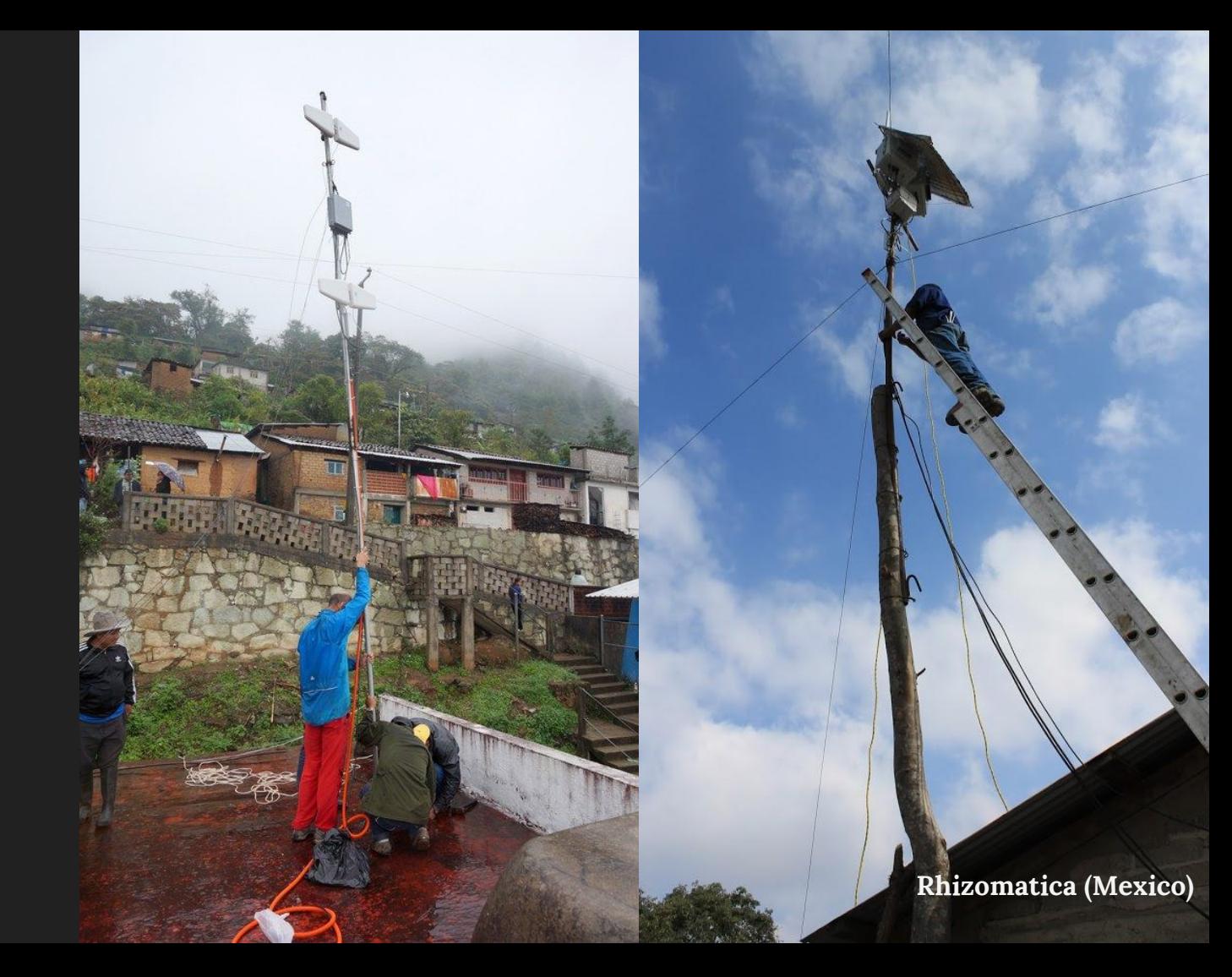

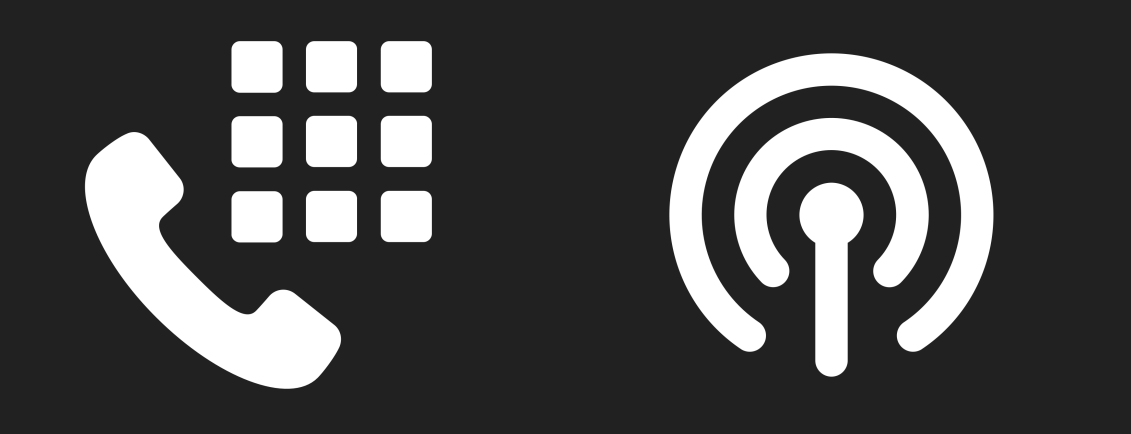

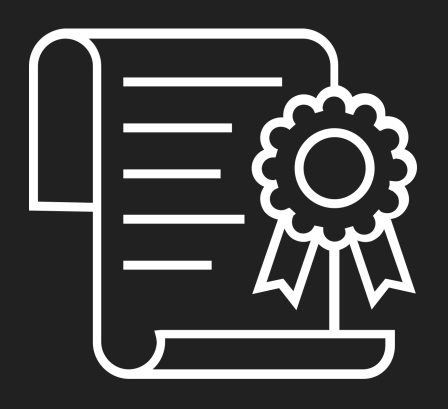

#### **Scale** of telcos **Reach**  of community networks +

## **CommunityCellularManager**

github.com/co-cell/ccm

3 years 17 sites 2.8K people Telco partner

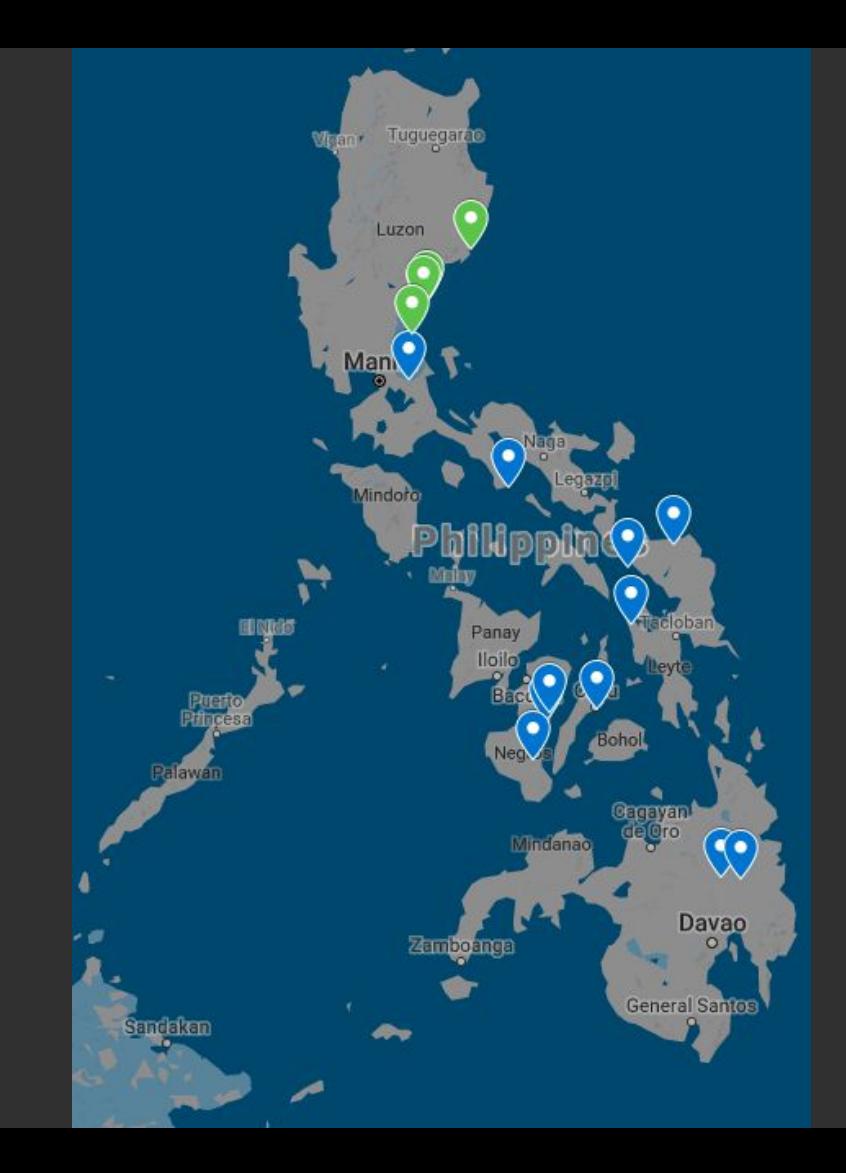

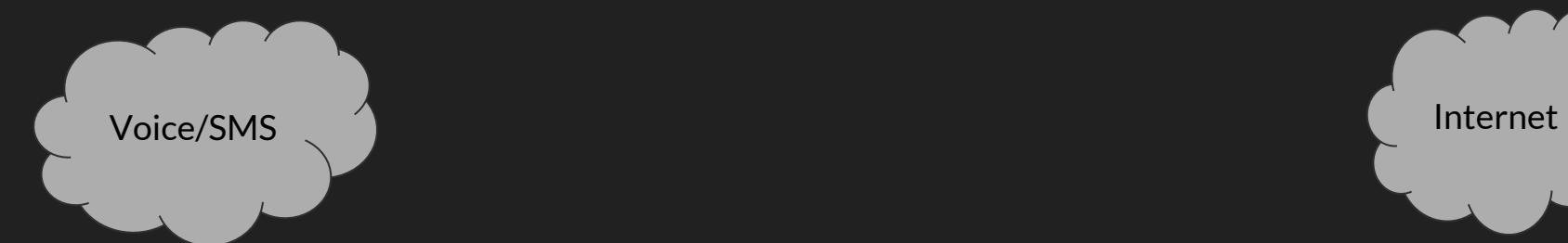

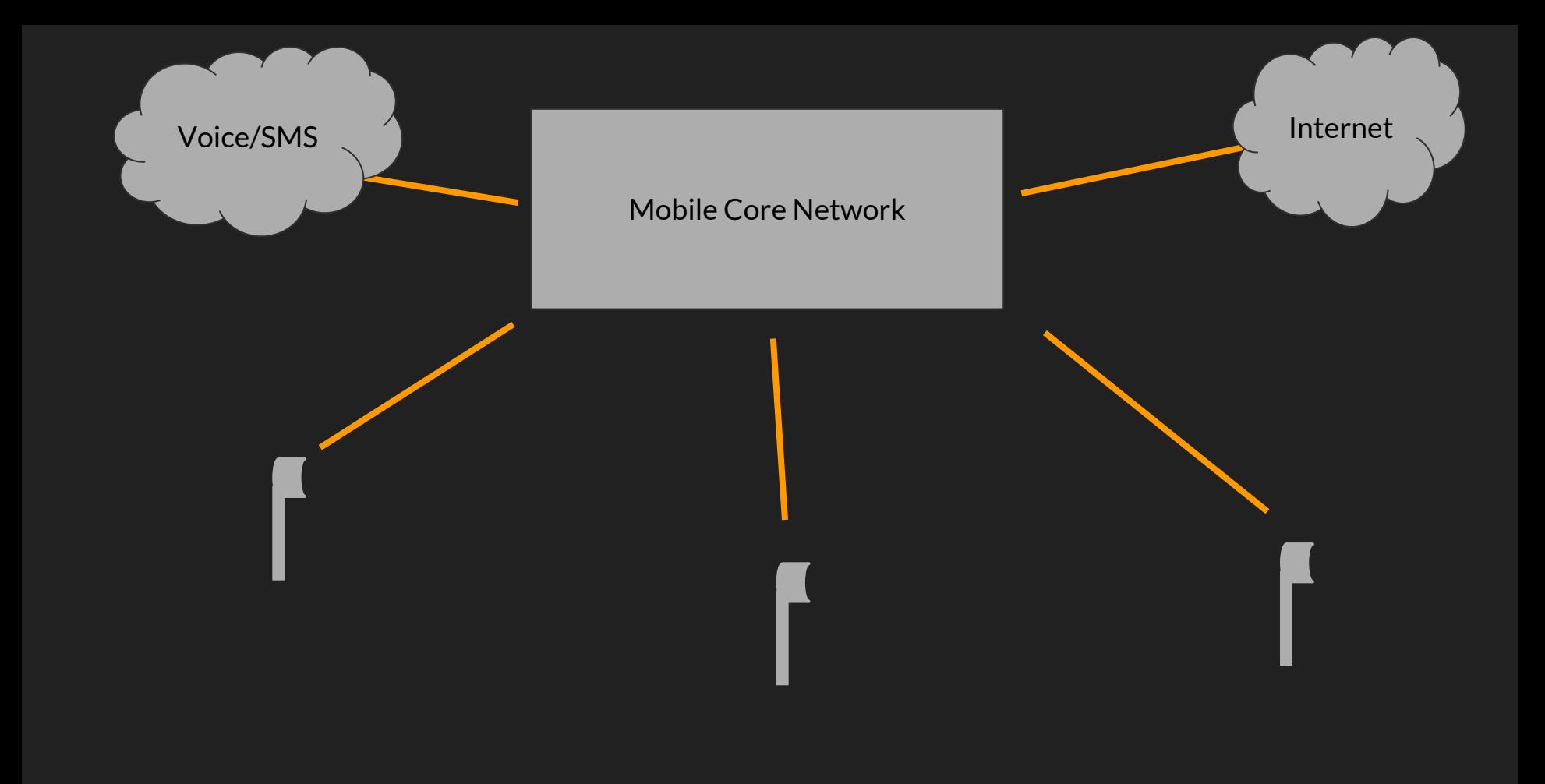

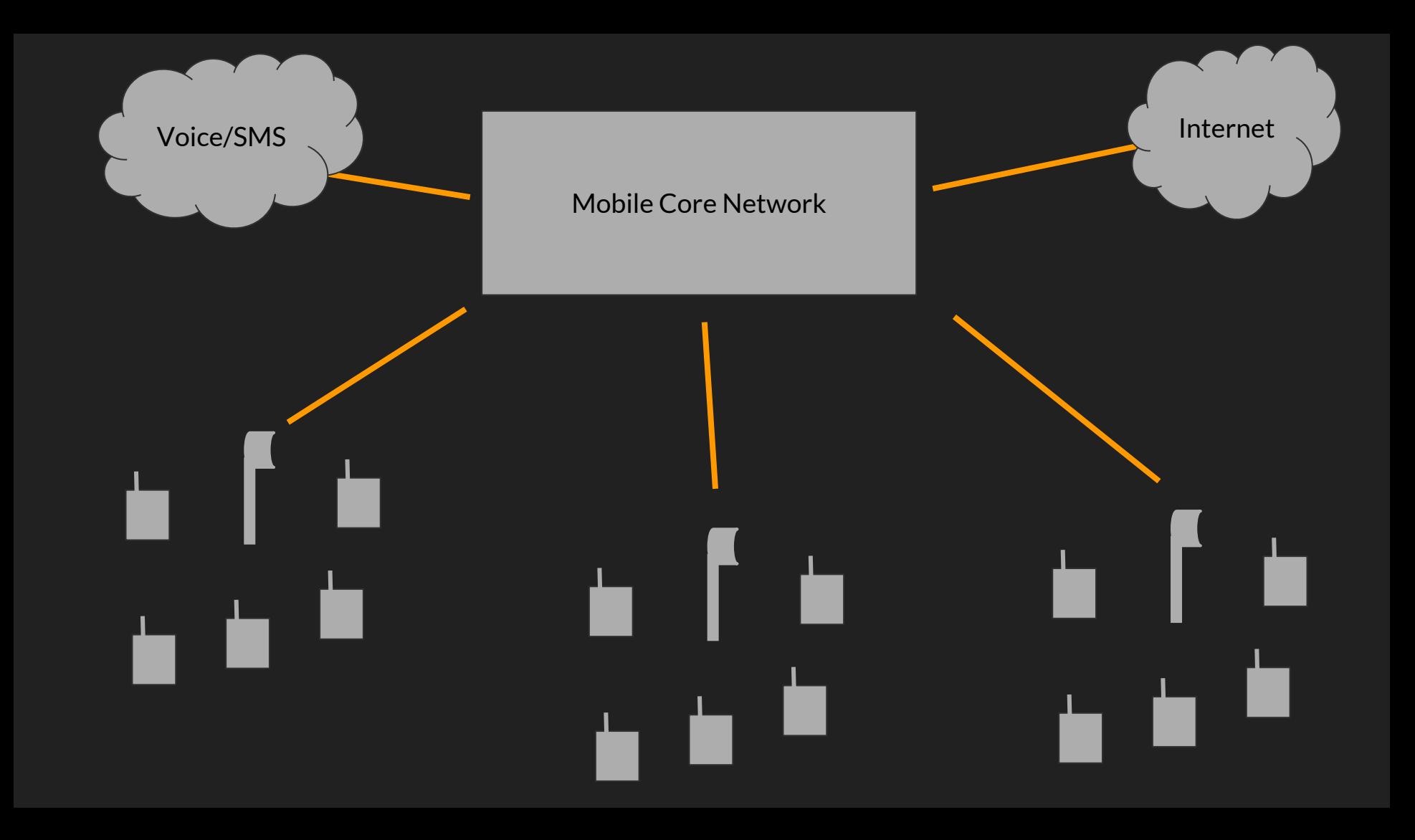

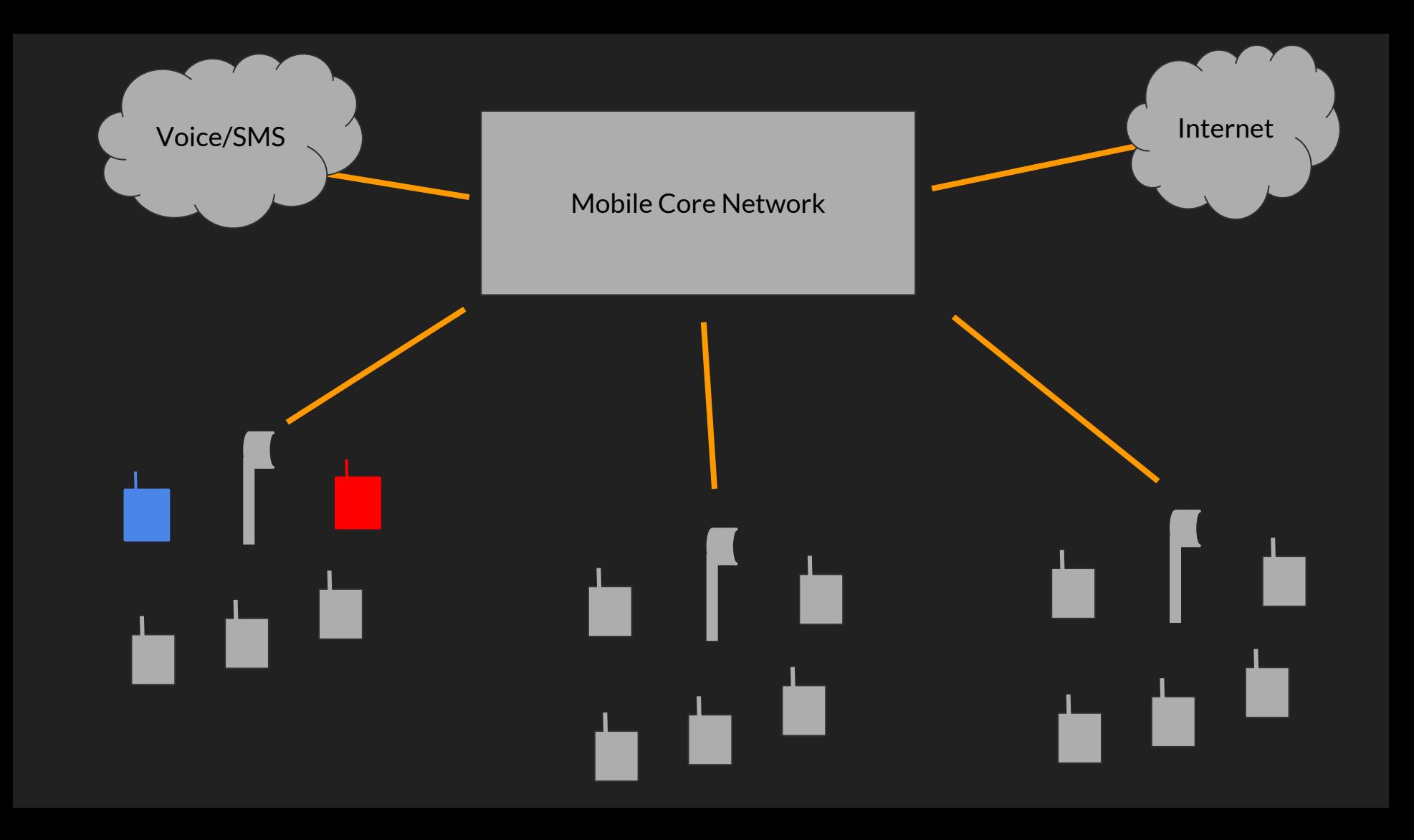

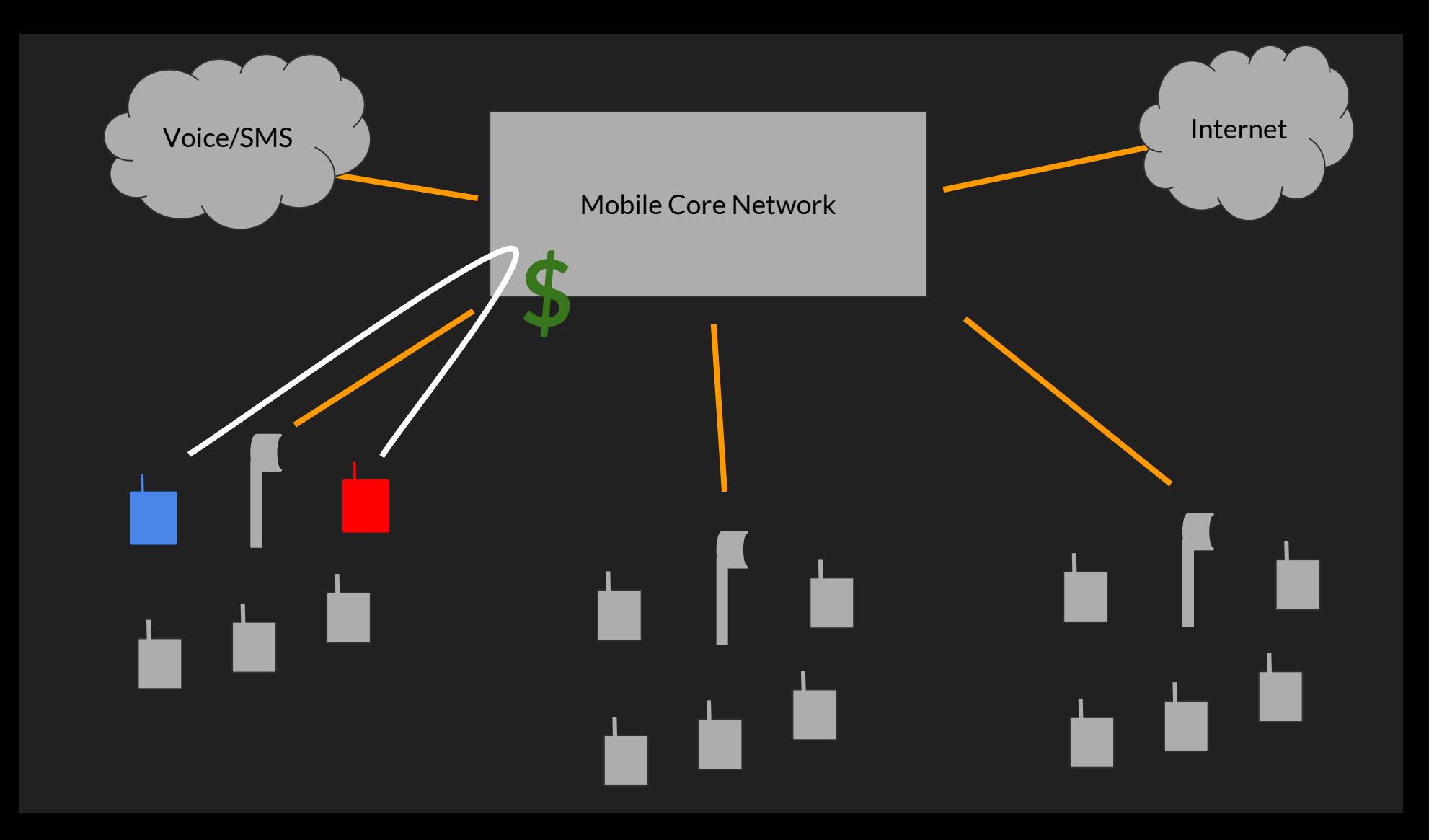

### 1. No **flexibility** across sites

Mobile Core Network

#### Mobile Core Network 1. No **flexibility** across sites **\$** 2. Doesn't **degrade gracefully**

#### Mobile Core Network 1. No **flexibility** across sites  $\frac{1}{2}$ 2. Doesn't **degrade gracefully**

3. Modifying mobile core is **expensive**

#### Mobile Core Network 1. No **flexibility** across sites  $\frac{1}{2}$ 2. Doesn't **degrade gracefully** 3. Modifying mobile core is **expensive**

**Centralize Management Decentralize Network Services**

## **CCM is 2G only.** 40% of devices only support 2G.\*

LTE/5G is not [yet] relevant in our context.

\*Shah et al., "An Investigation of Phone Upgrades in Remote Community Cellular Networks." ICTD 2017.

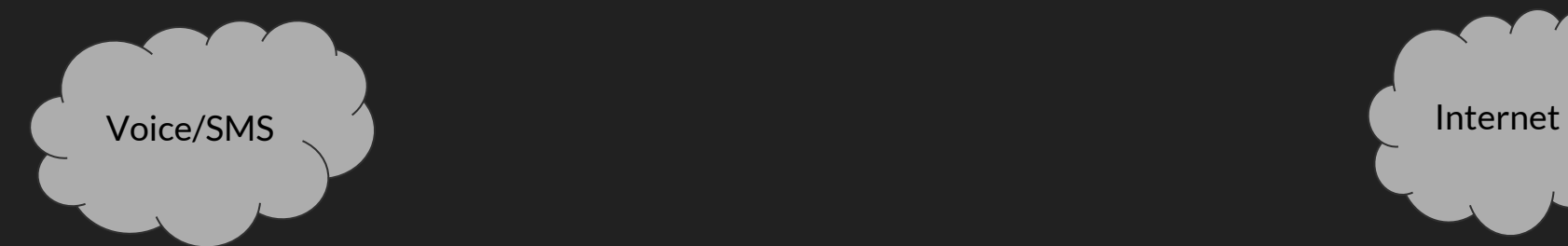

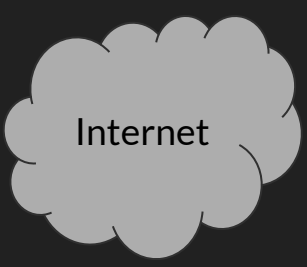

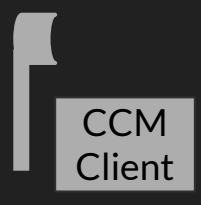

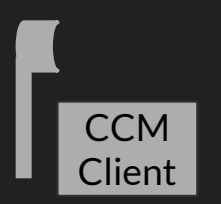

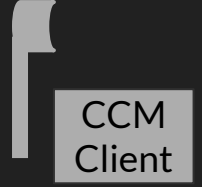

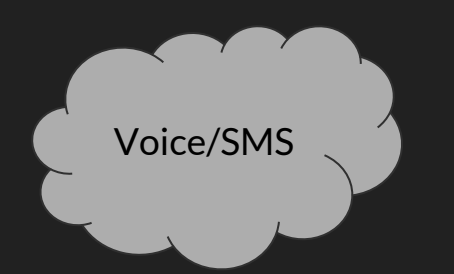

#### CCM Controller

Internet

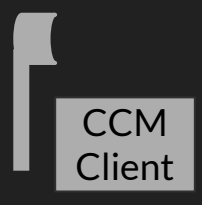

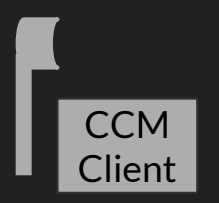

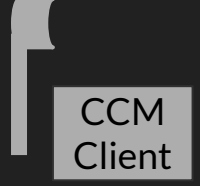

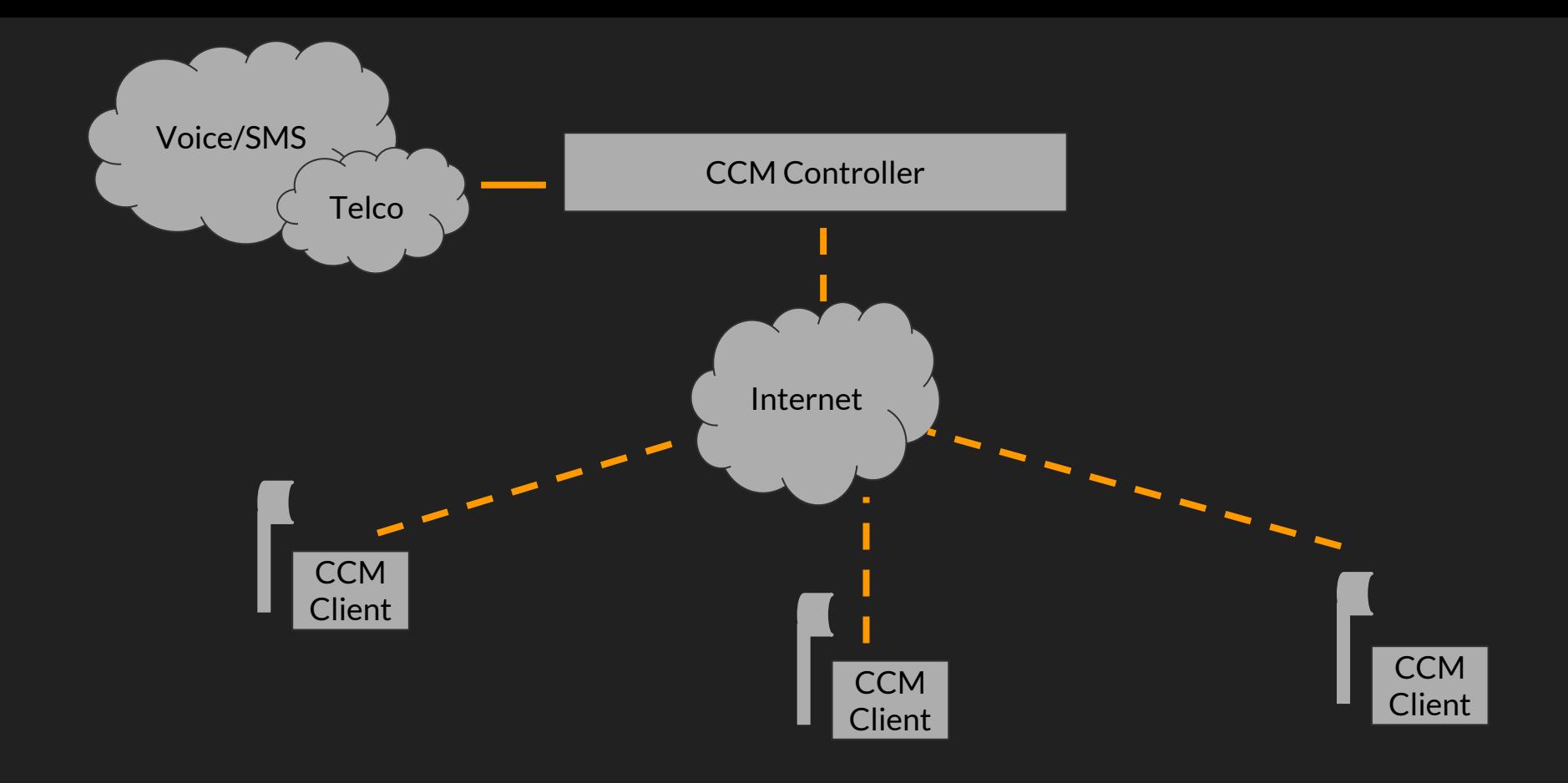

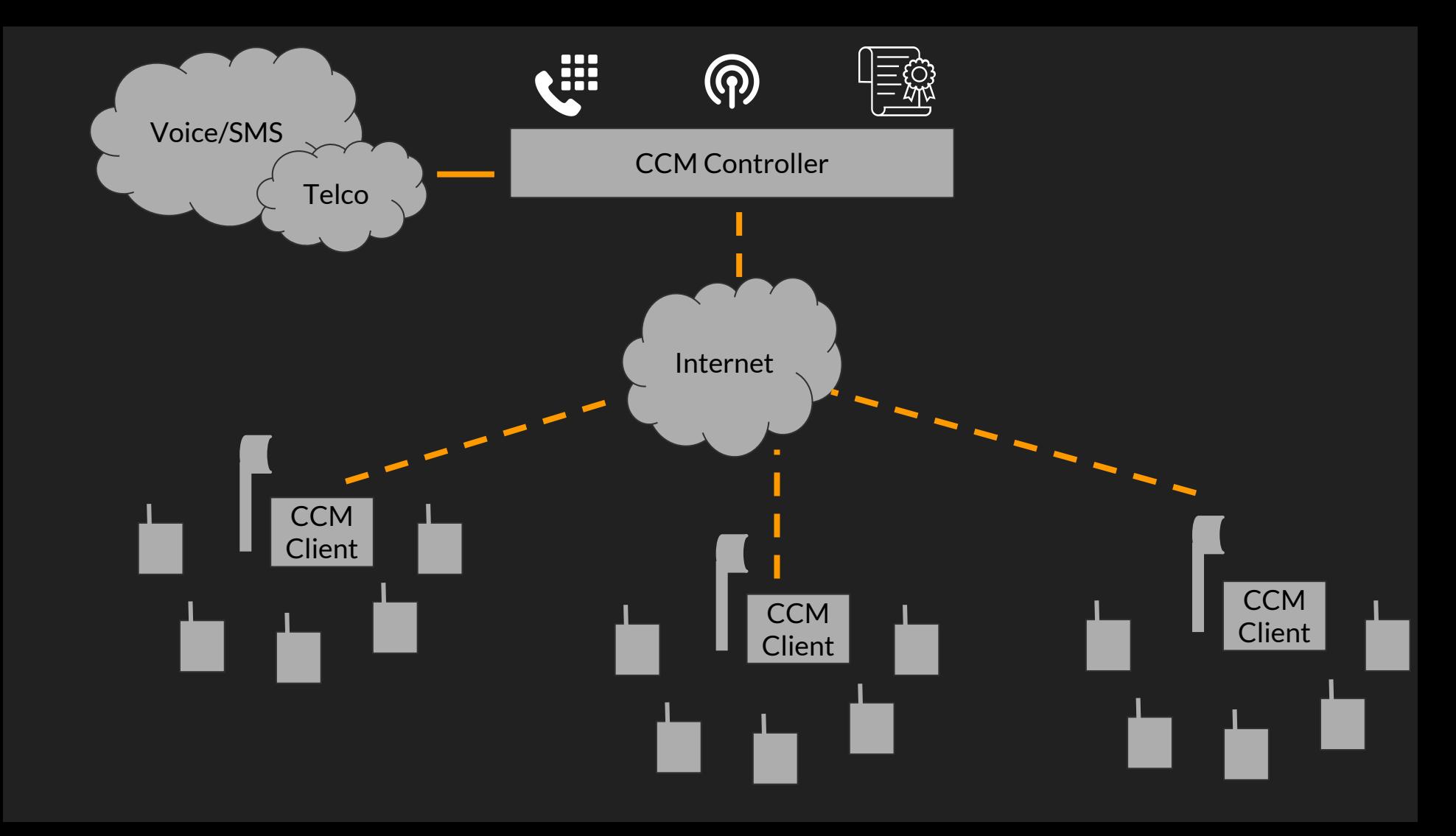

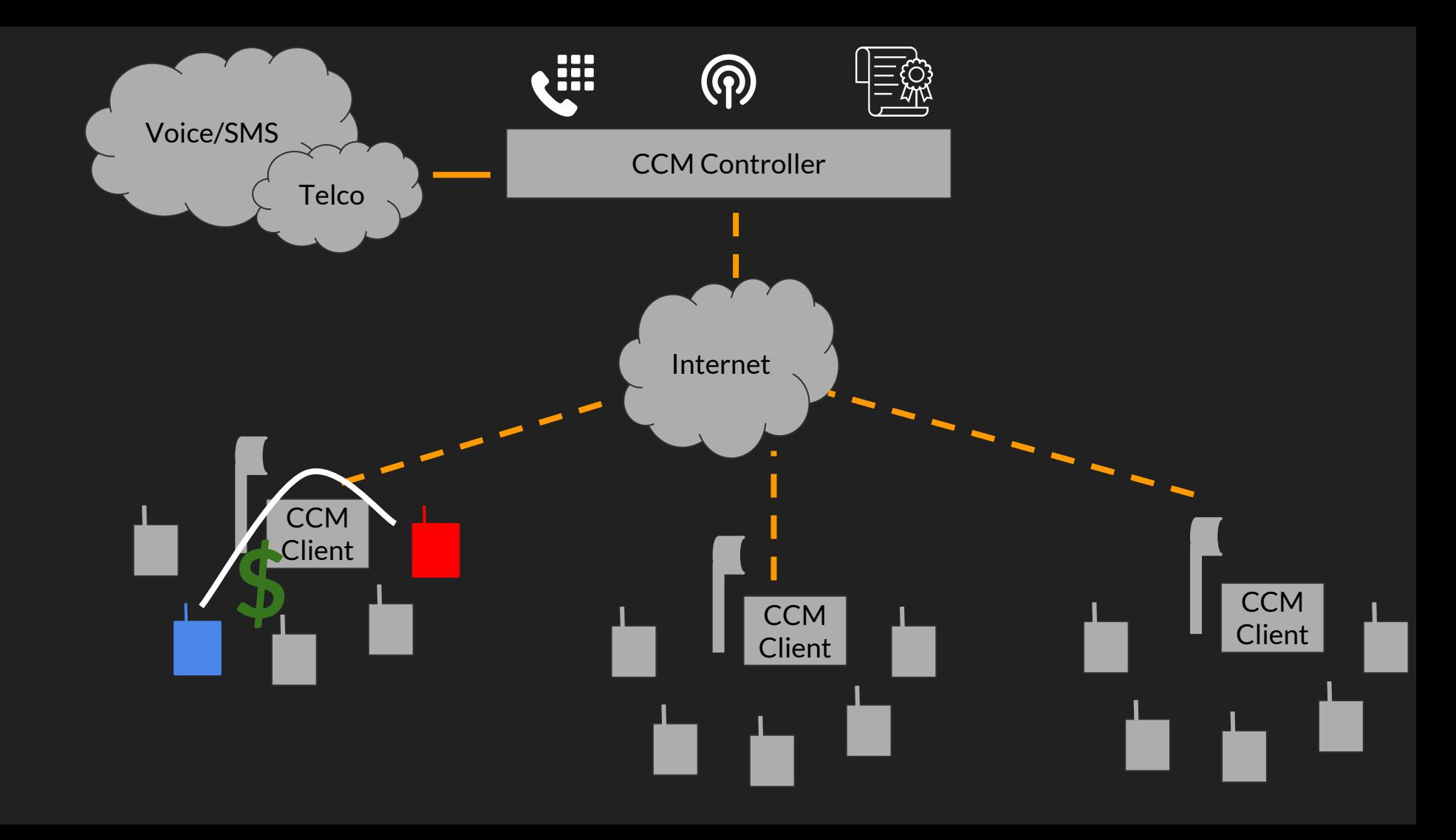

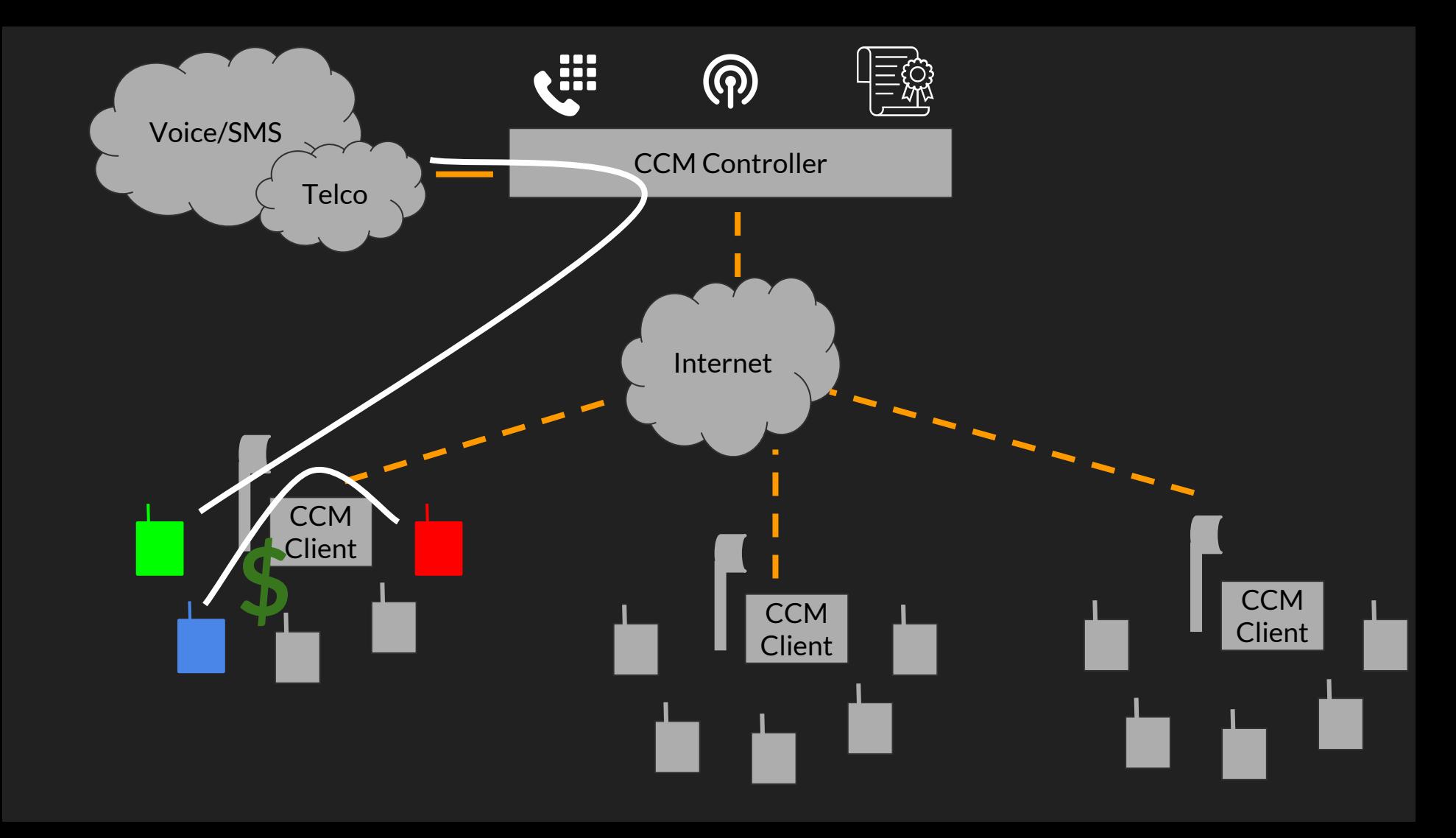

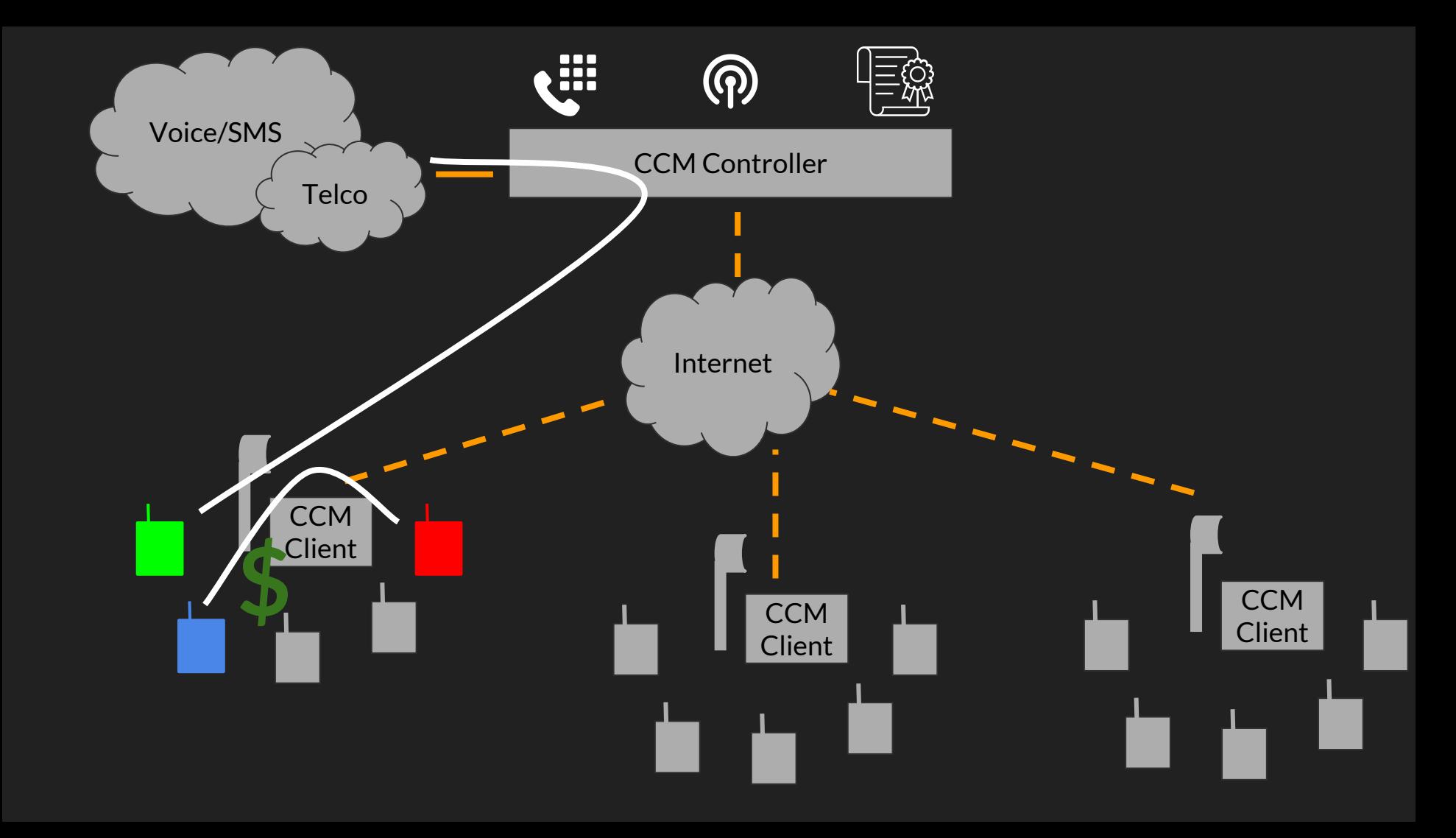

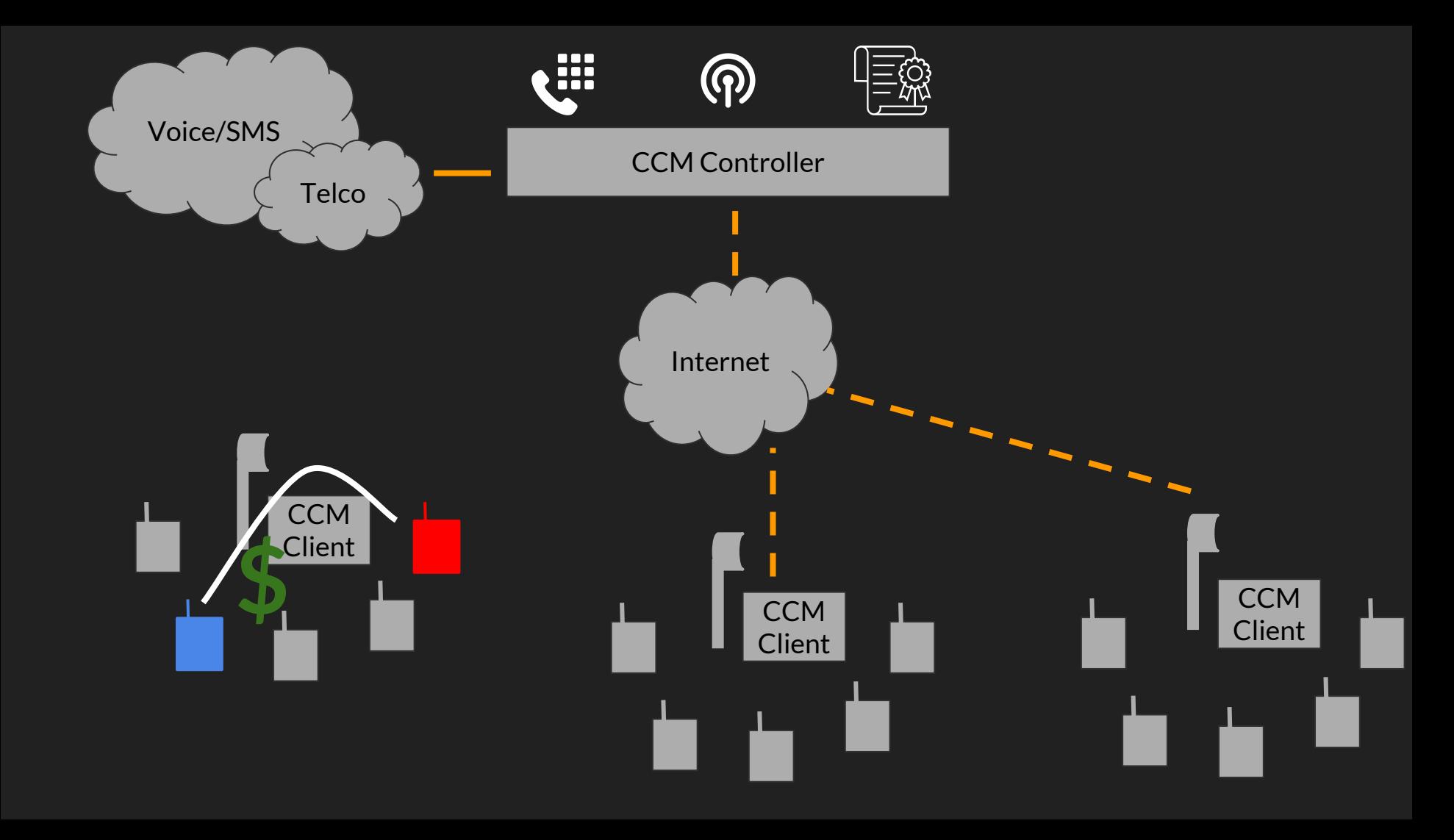

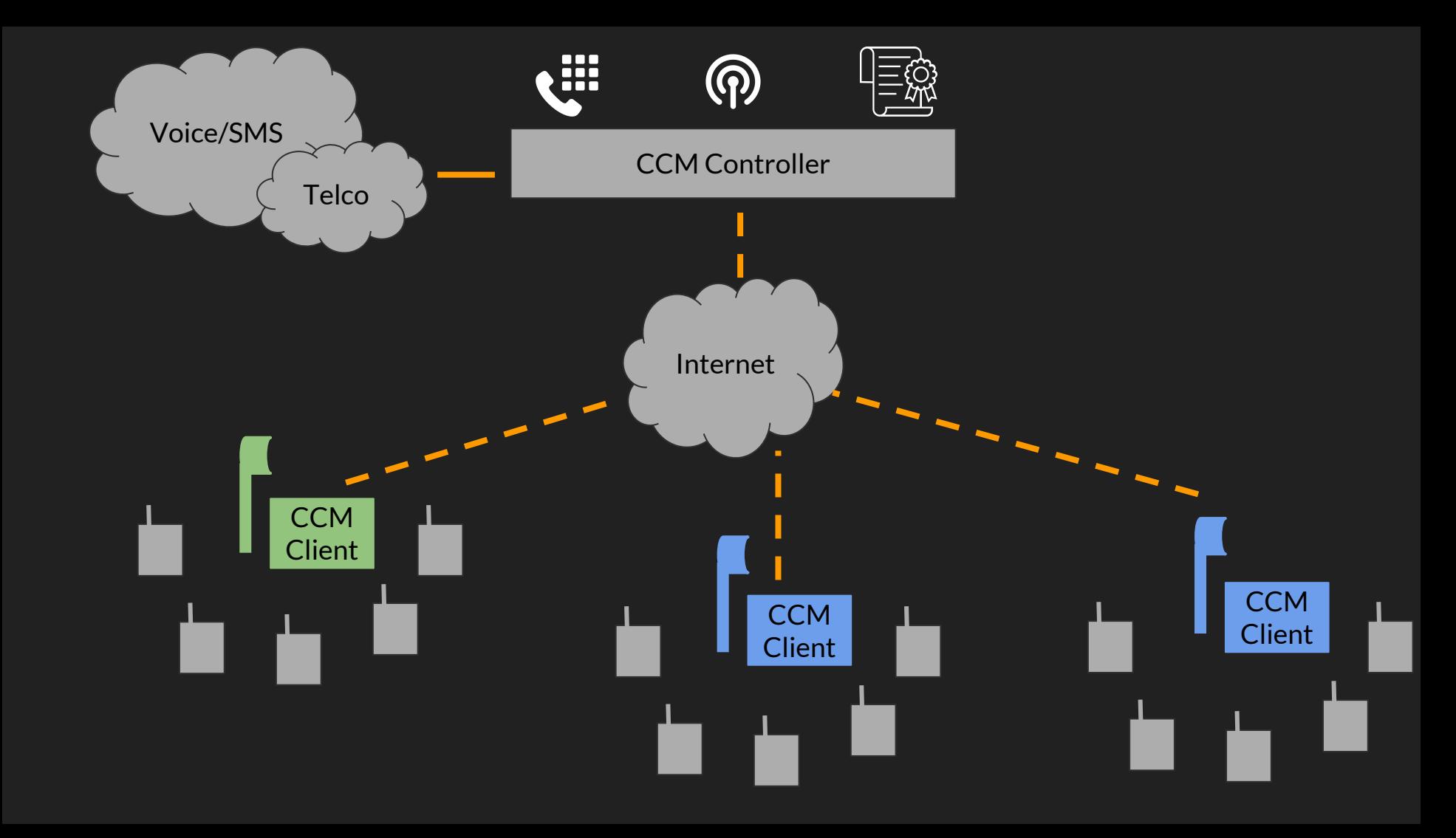

```
Request (Client -> Controller)
{
'status': {
     'active_users': 24,
     'ran_load': 51,
     ...
   },
'events': [
 [15, 'IMSI123', 'out_sms', ...],
} [16, 'IMSI345', 'transfer', ...],
   ],
'modified_subs': [...],
'ctx': {...}
}
```

```
Response (Controller -> Client)
{
'config': {
     'radio_band': 51,
   },
'events': {'seqno': 16}
'subscribers': [...]
```
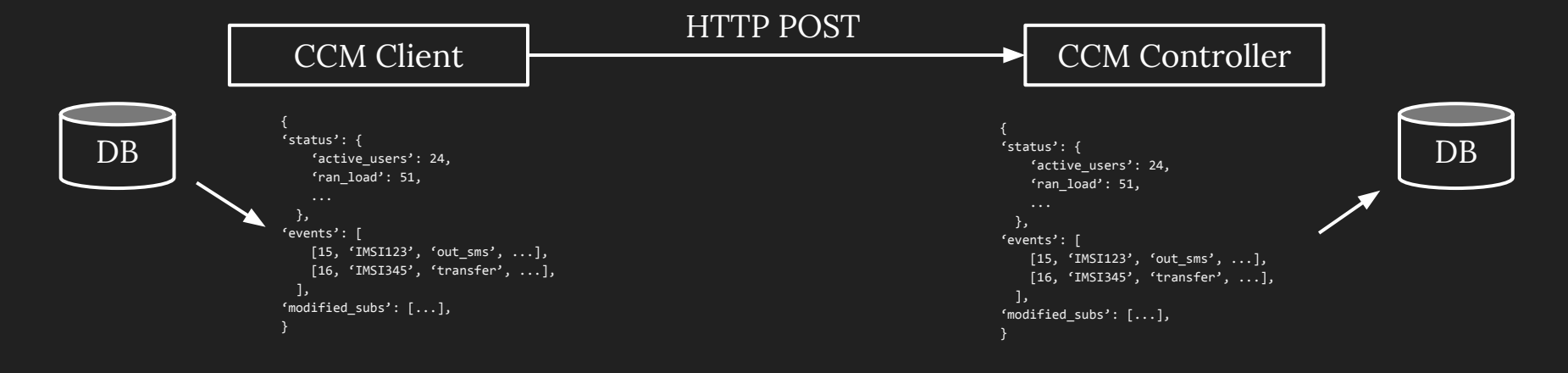

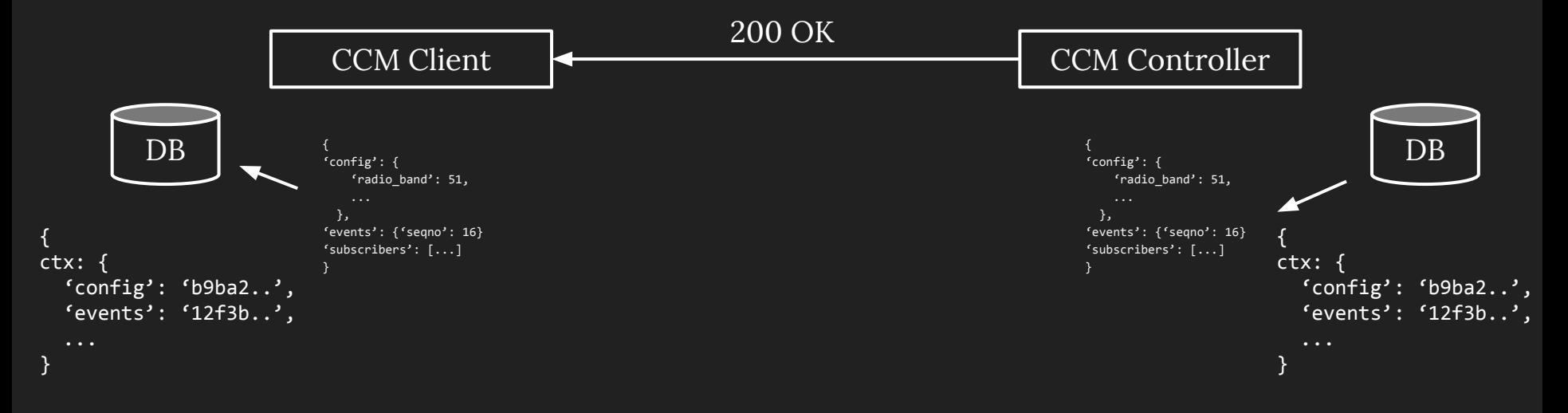

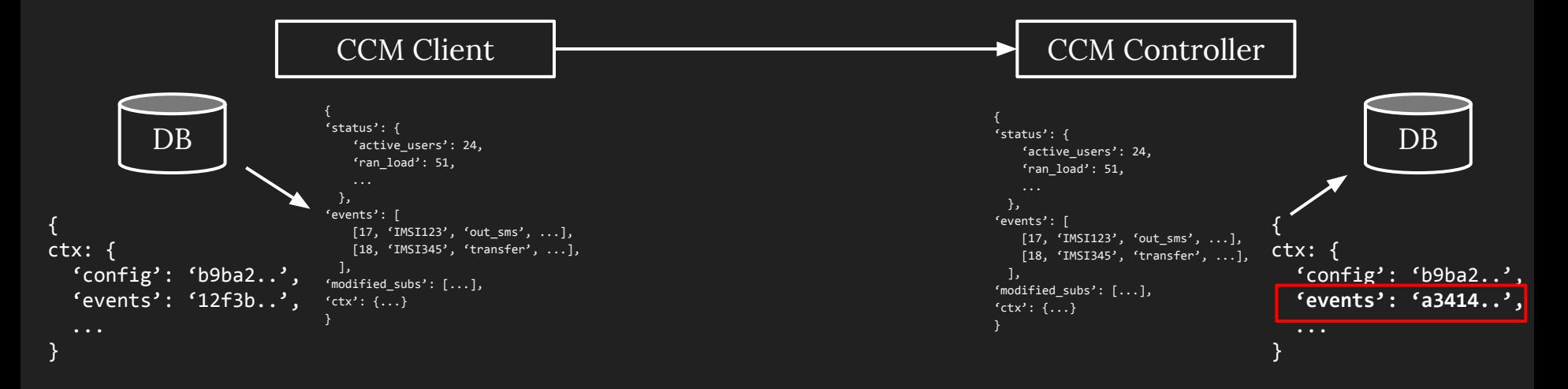

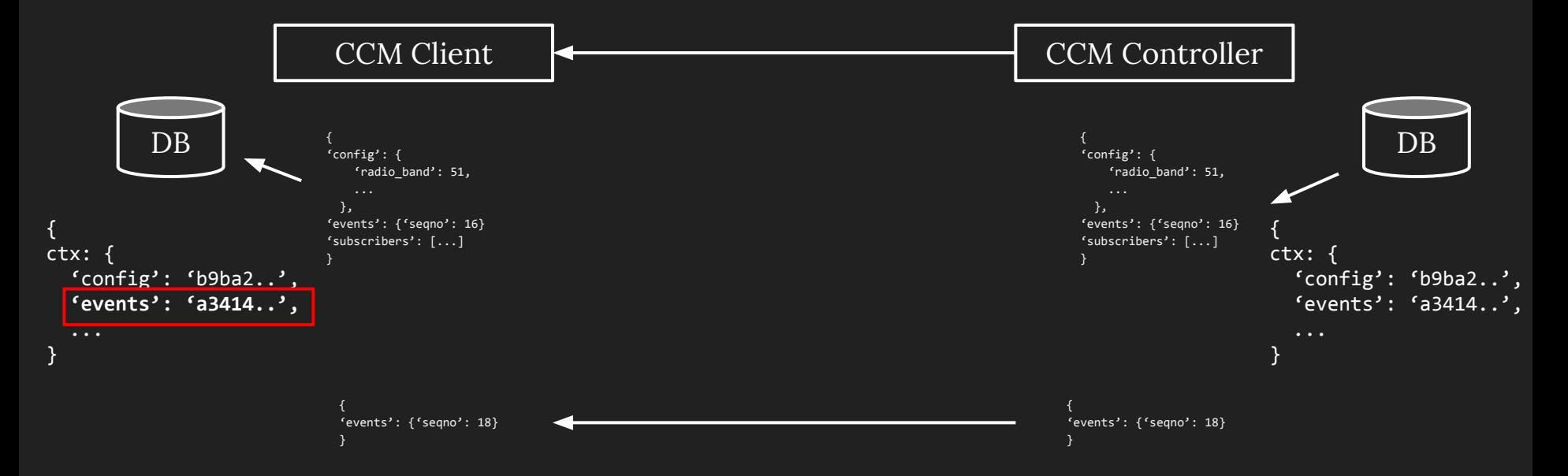

### **Synchronizing state: Billing**

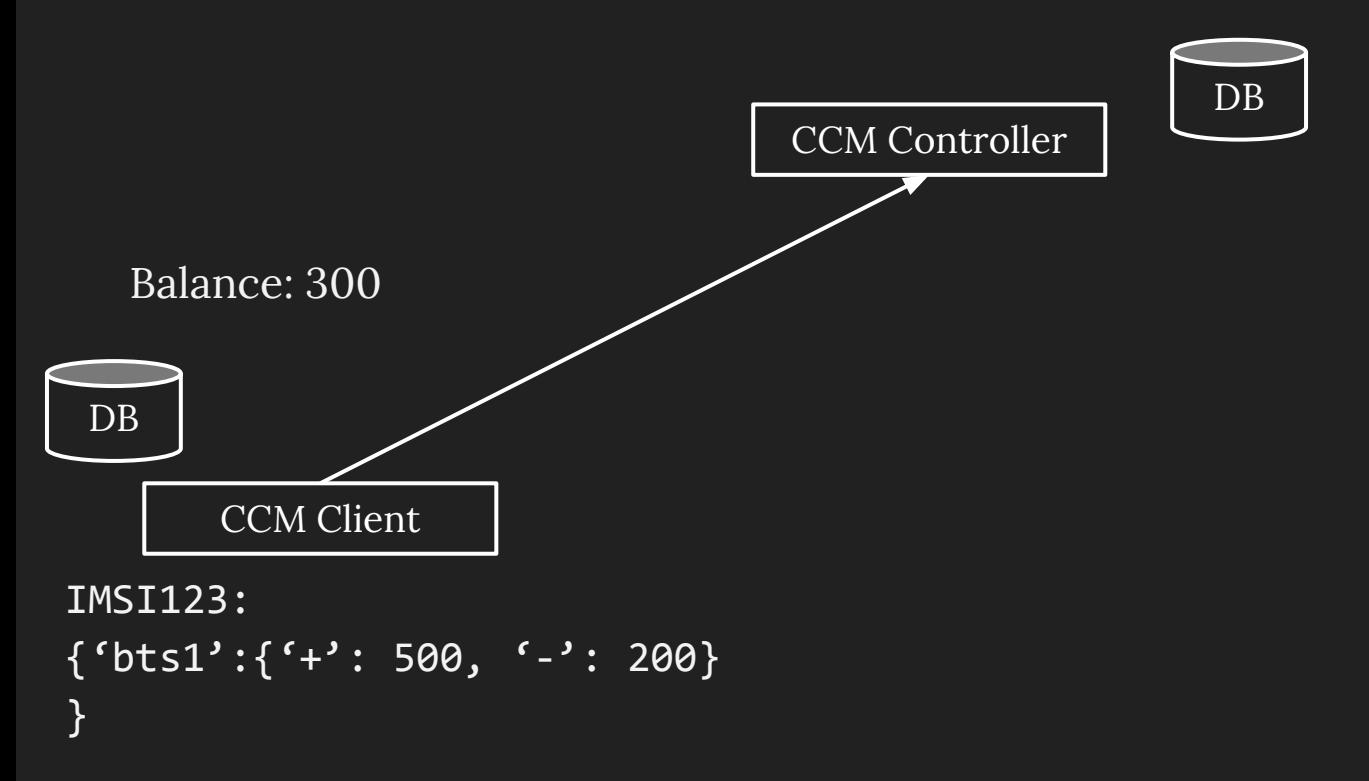
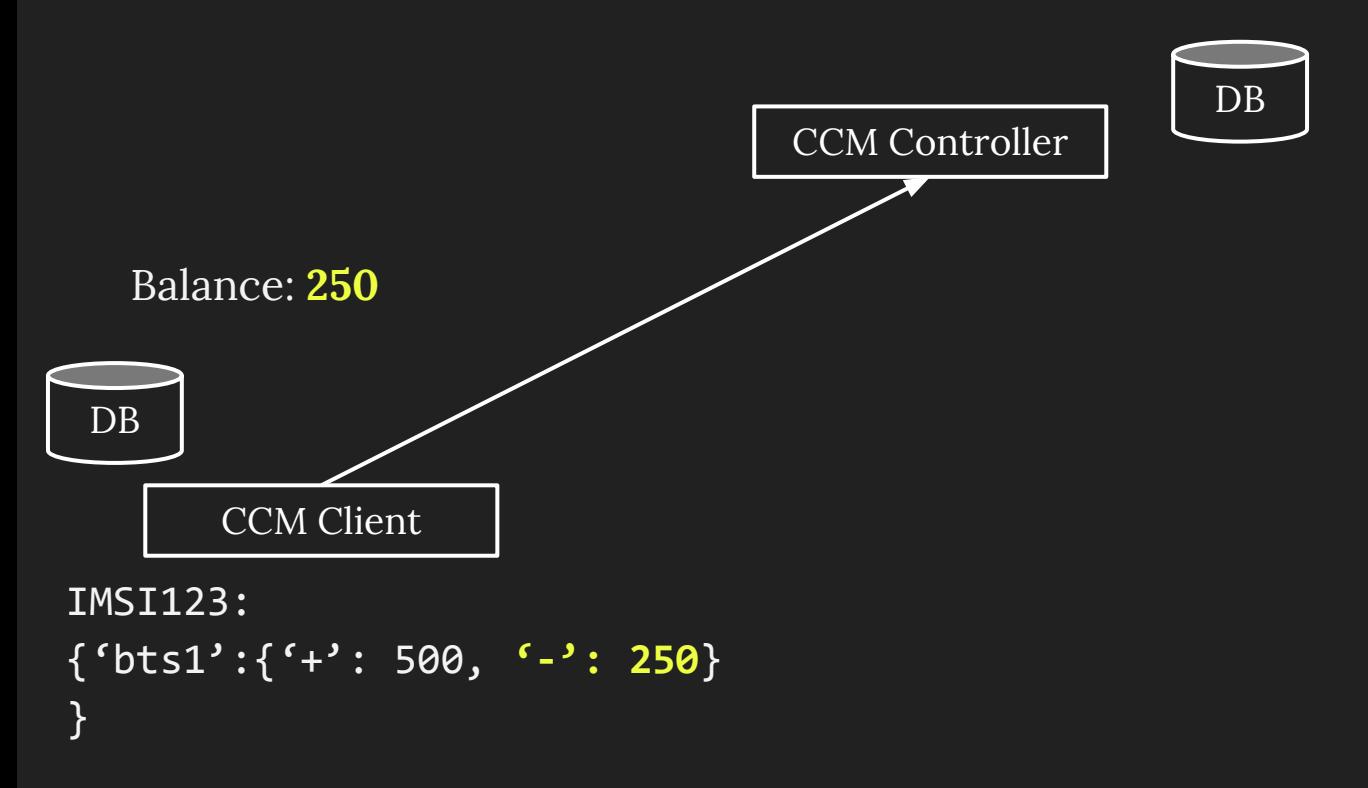

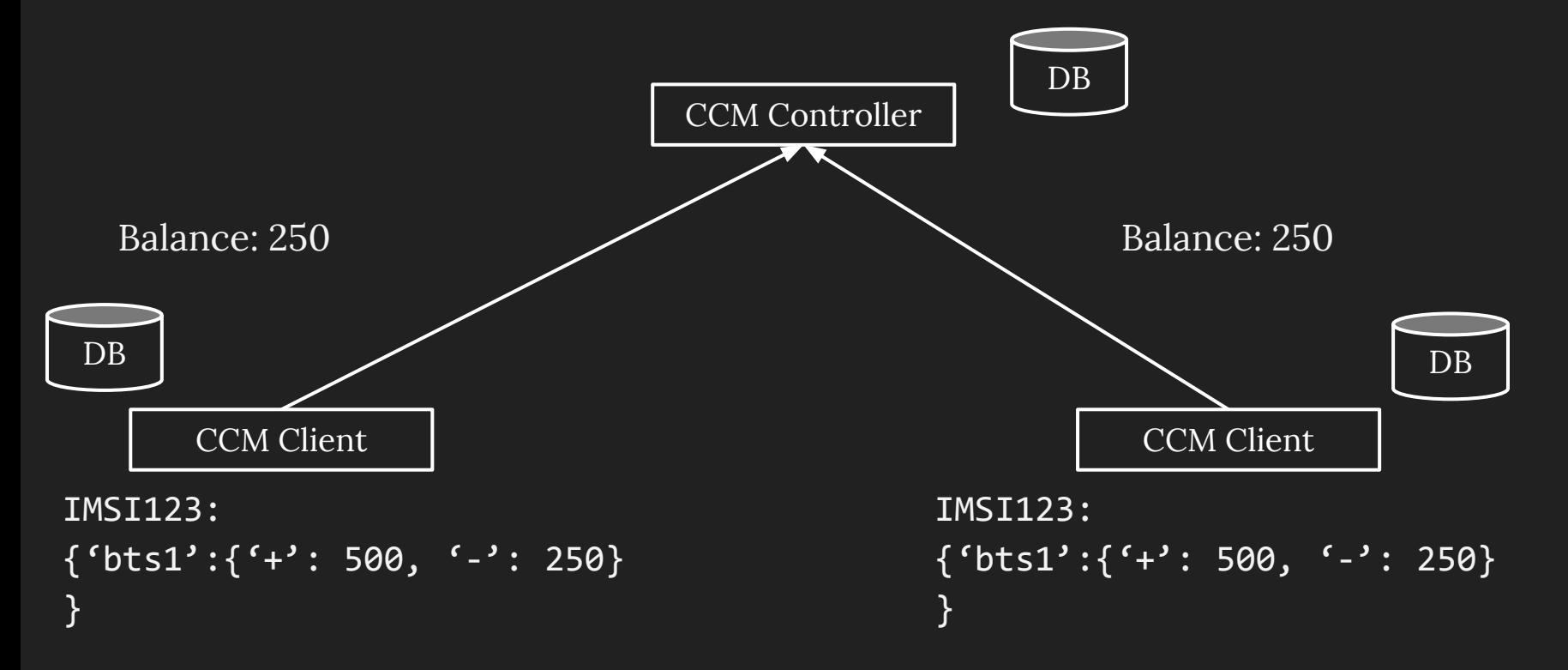

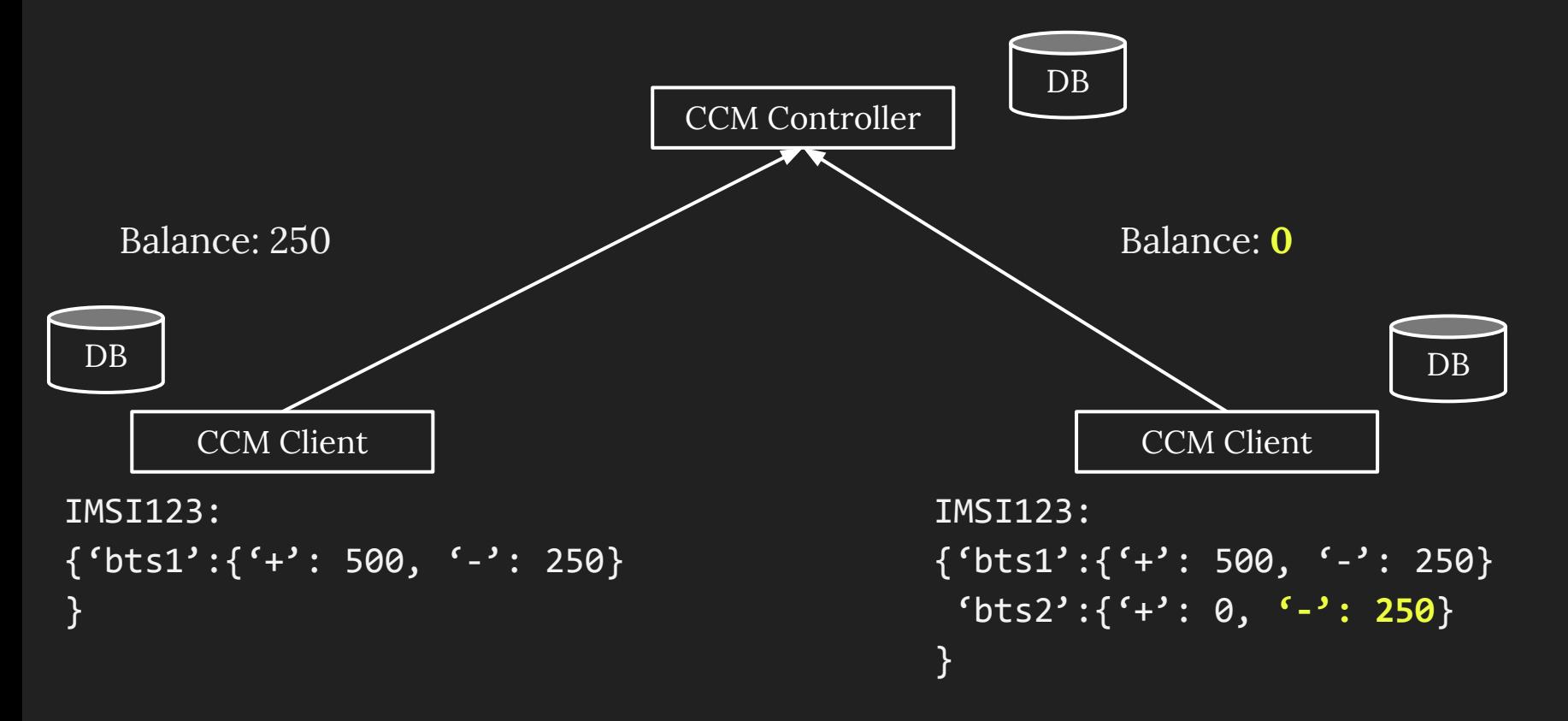

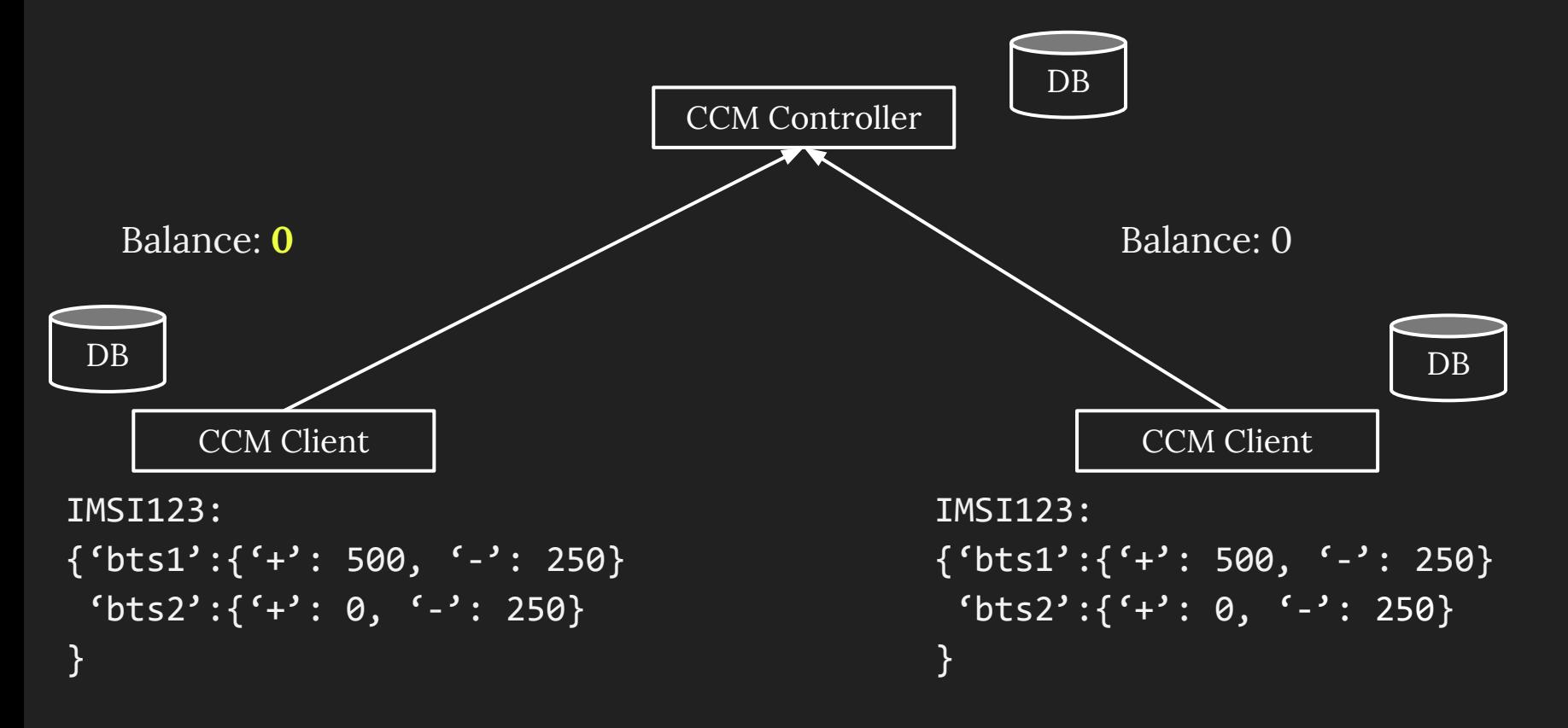

# **Deployment and Evaluation**

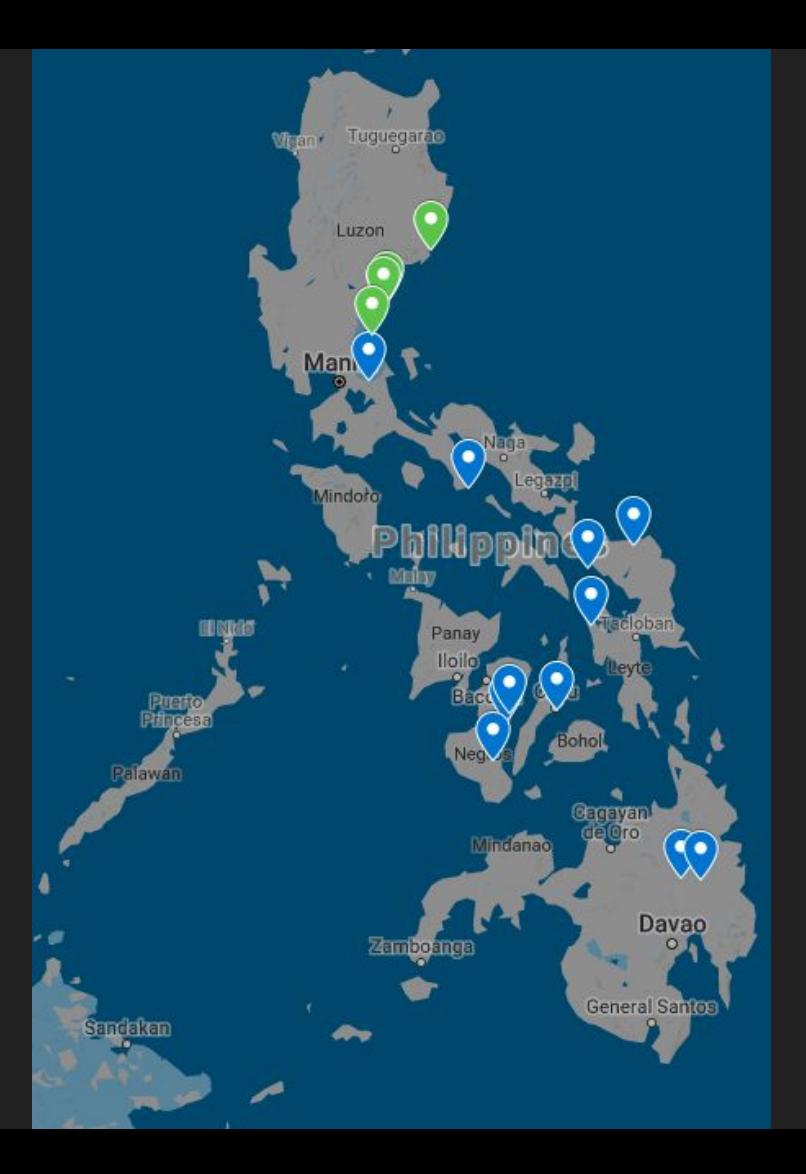

**UP Sites** Sabang-Limbok Dikapinisan Dibut Diotorin Bacong-Market Dianao

#### **Globe Sites**

Tanay Talisay Binobohan Ginulagan Balogo Casalaan Banat-i Mayaposi Golden Valley San Mariano Binucayan

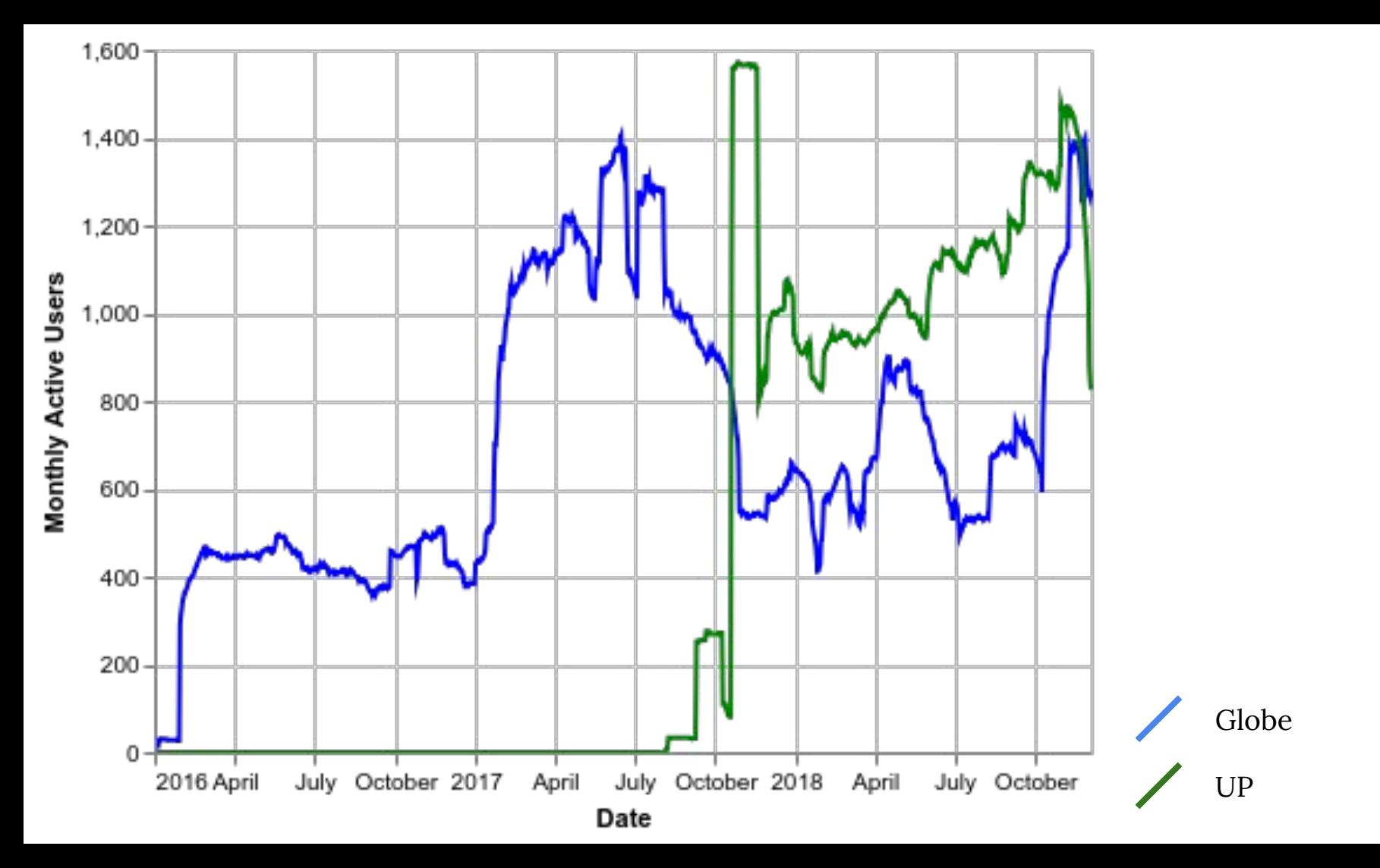

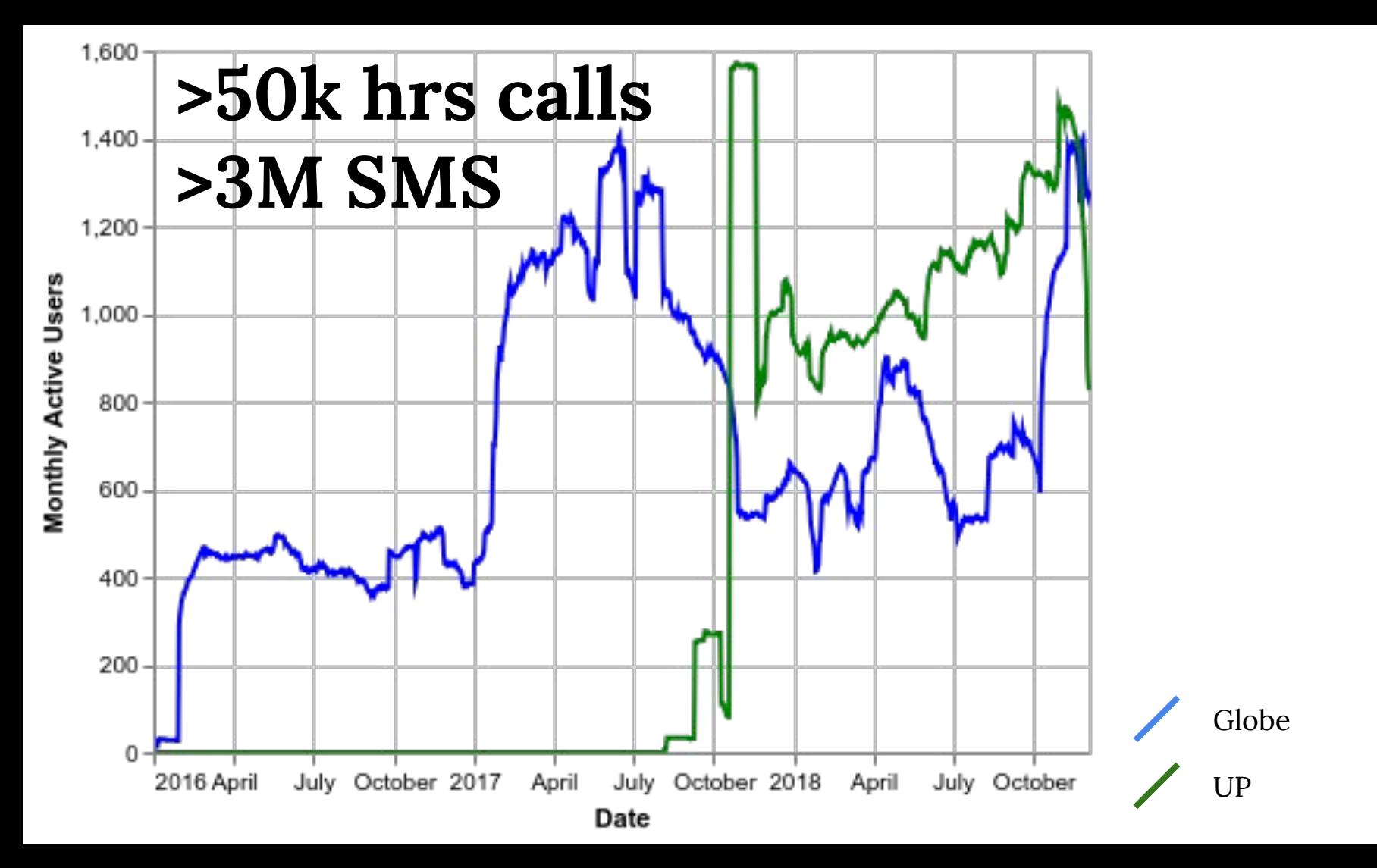

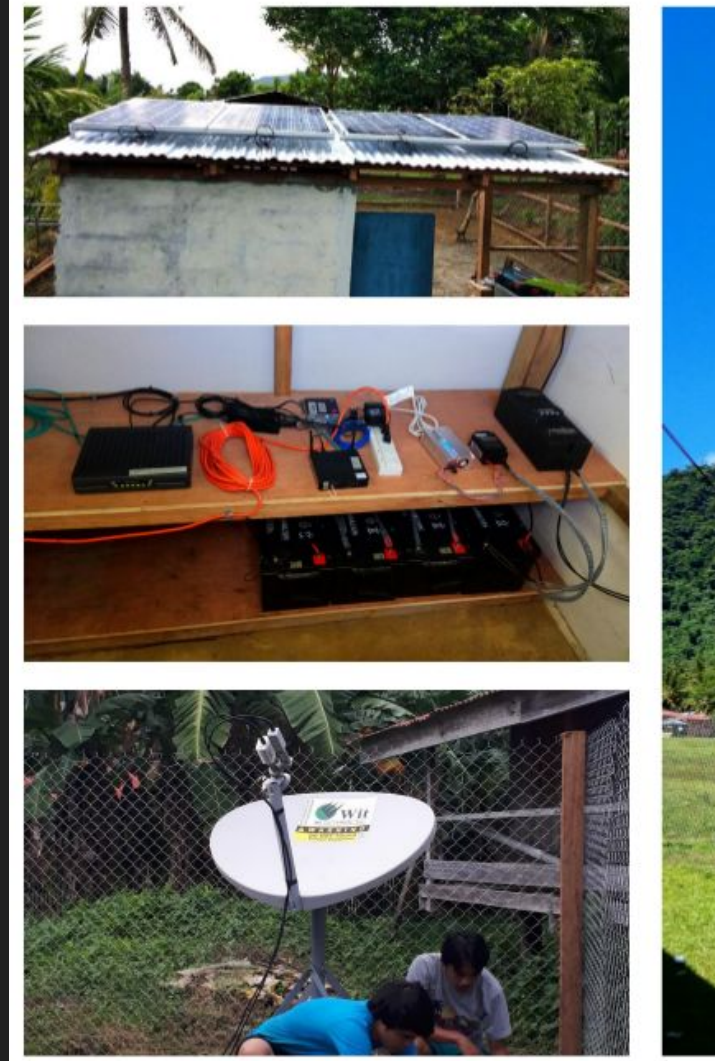

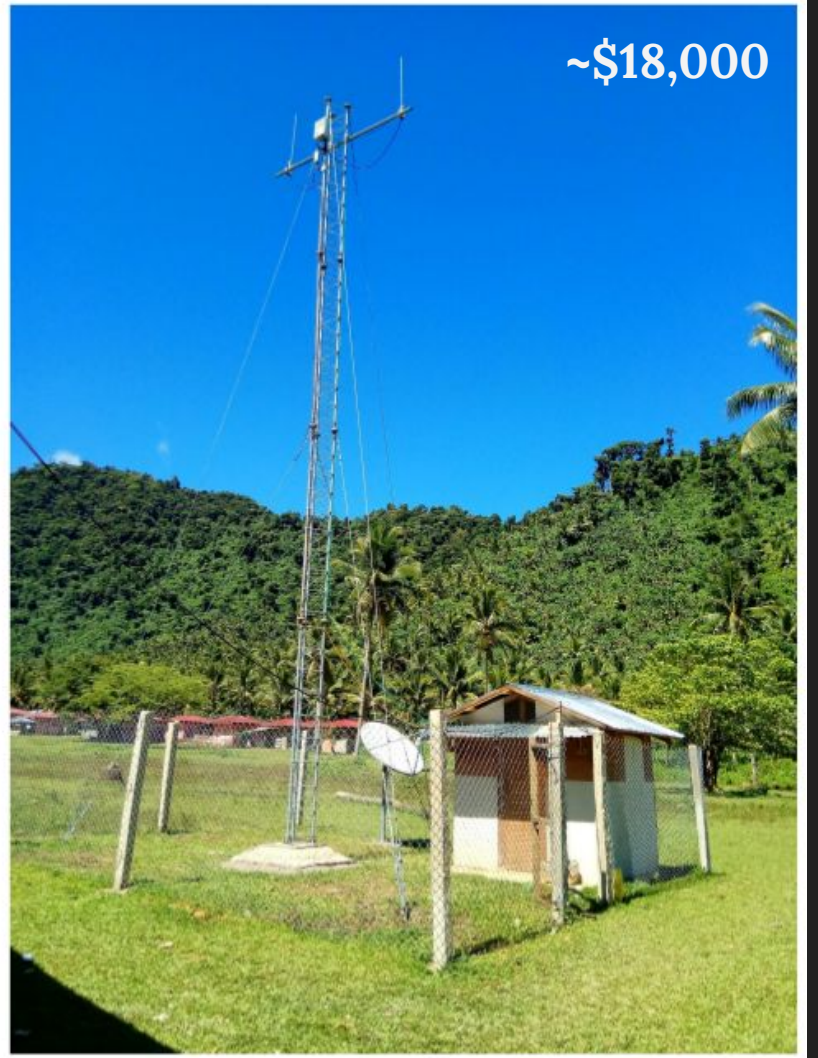

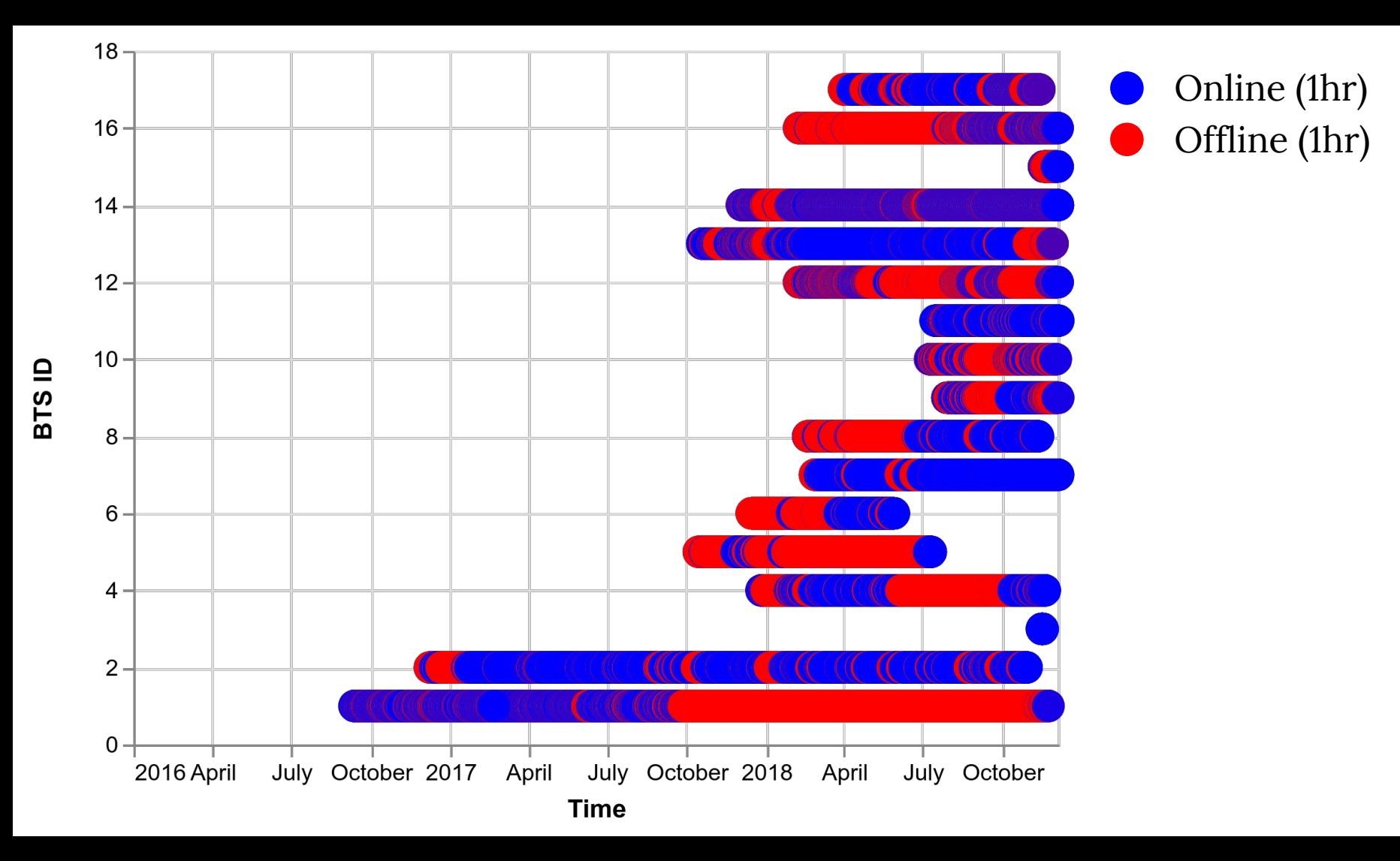

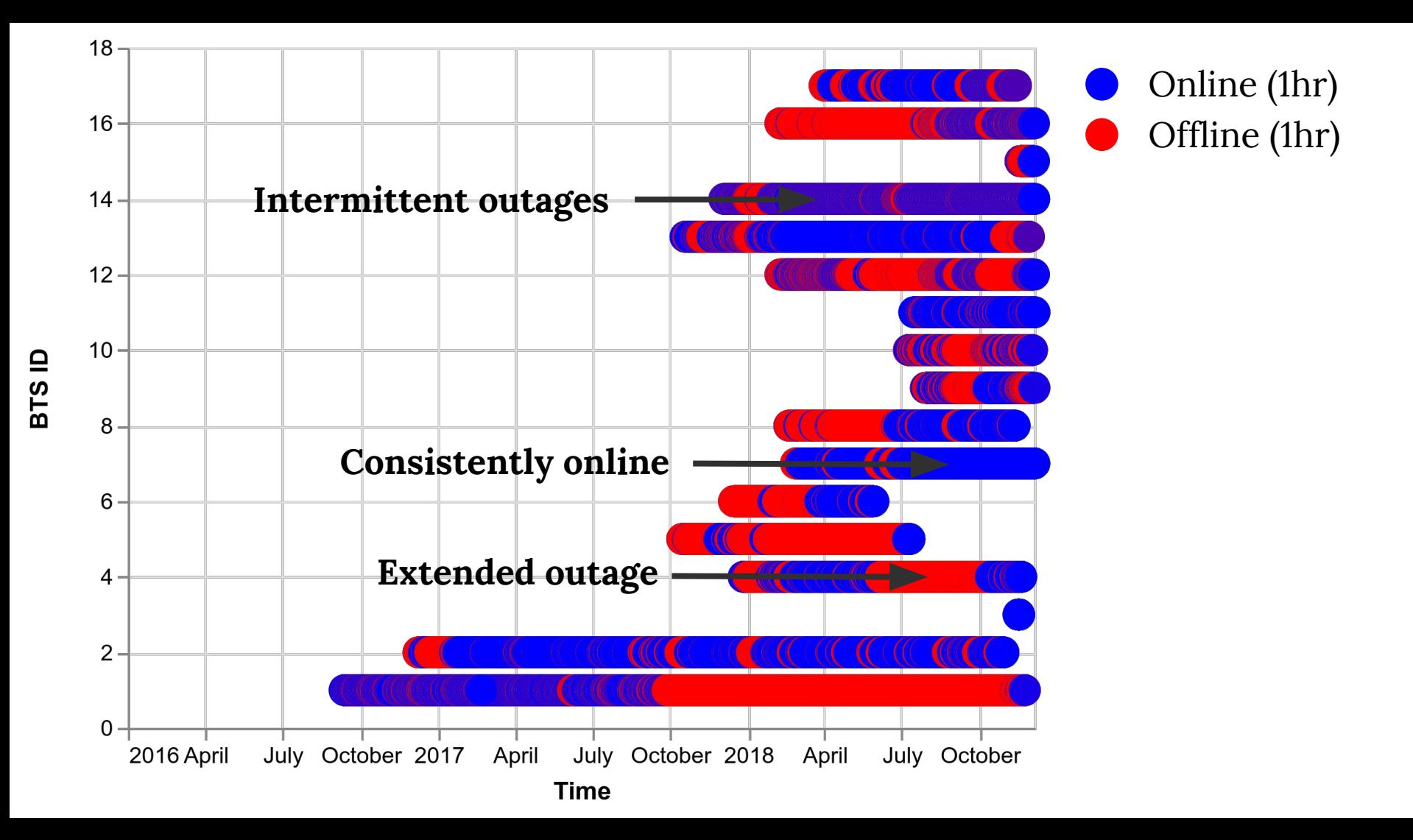

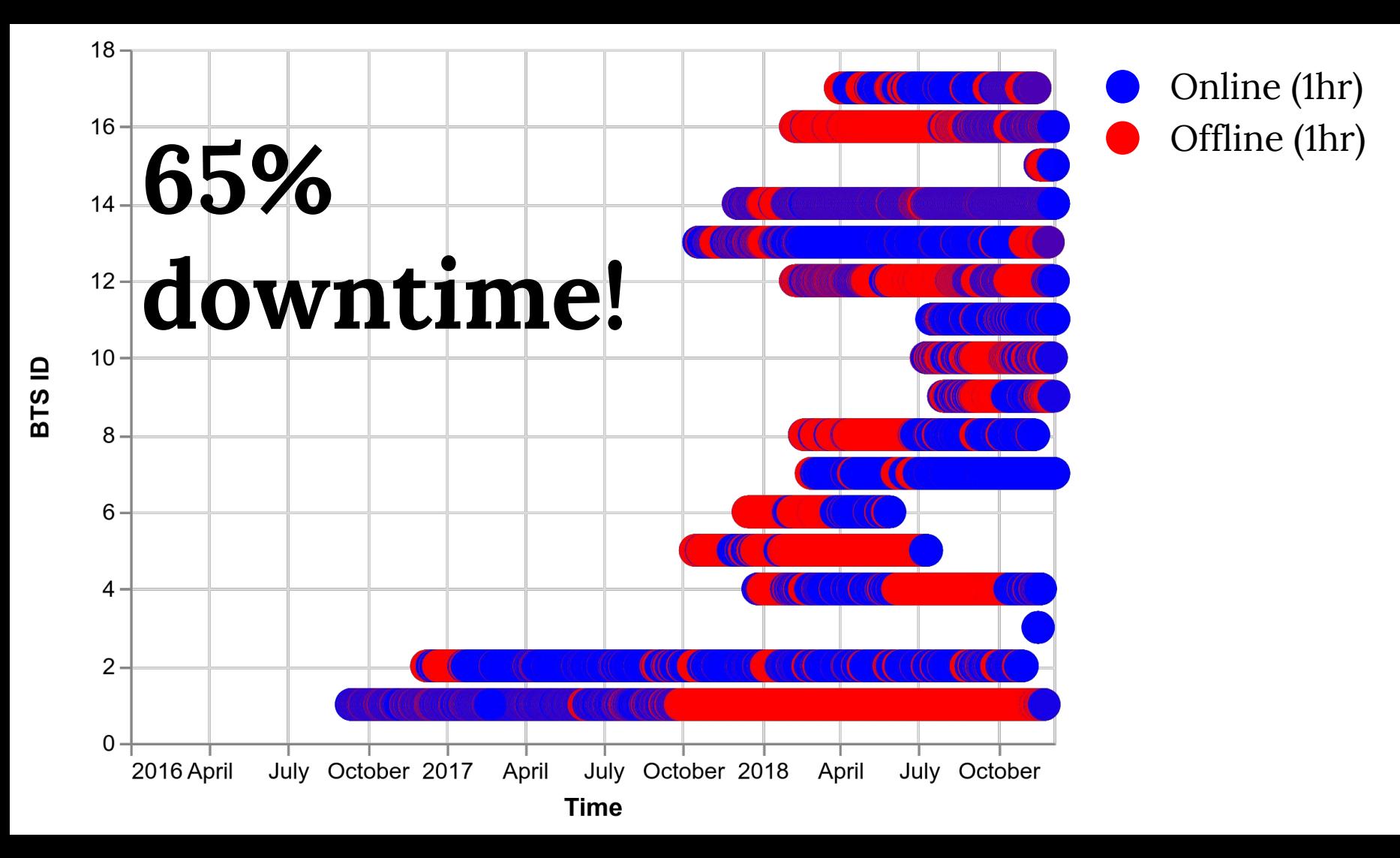

### **Outage causes in UP sites**

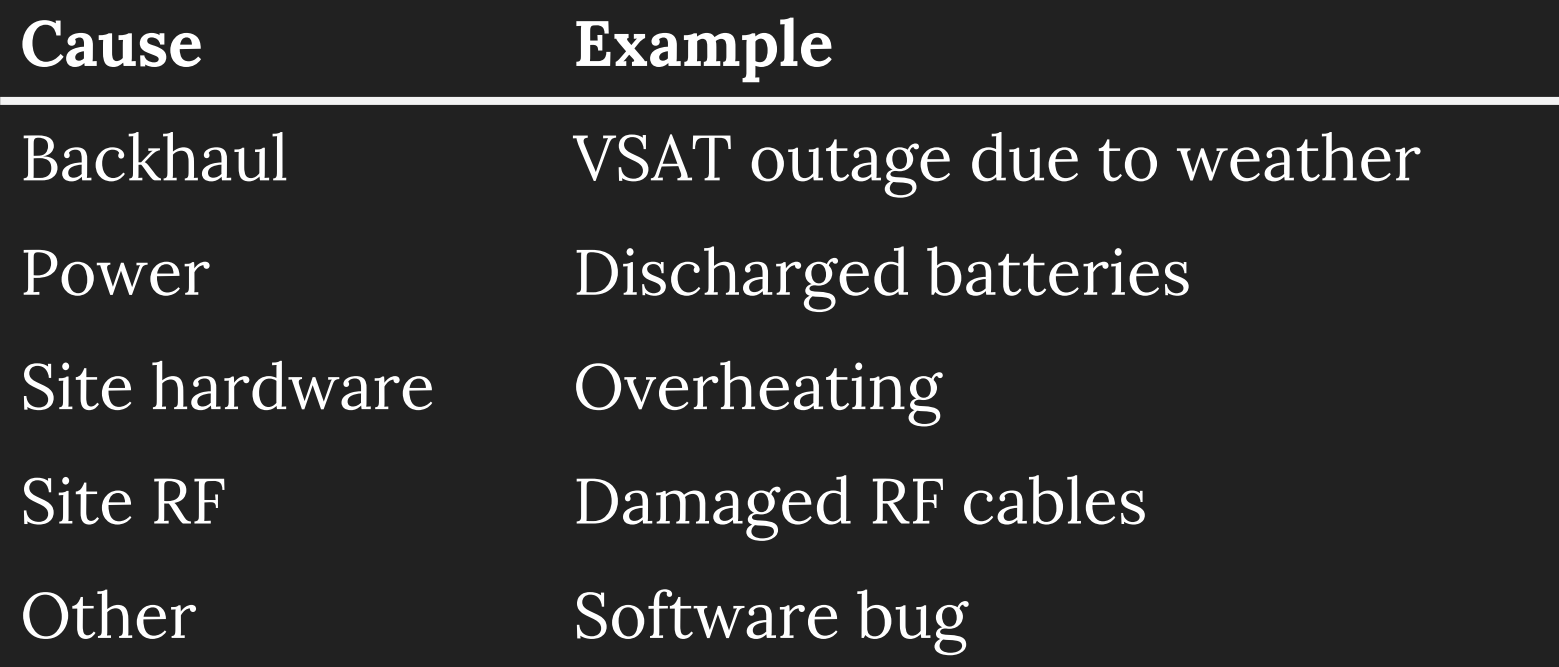

### **Outage causes in UP sites**

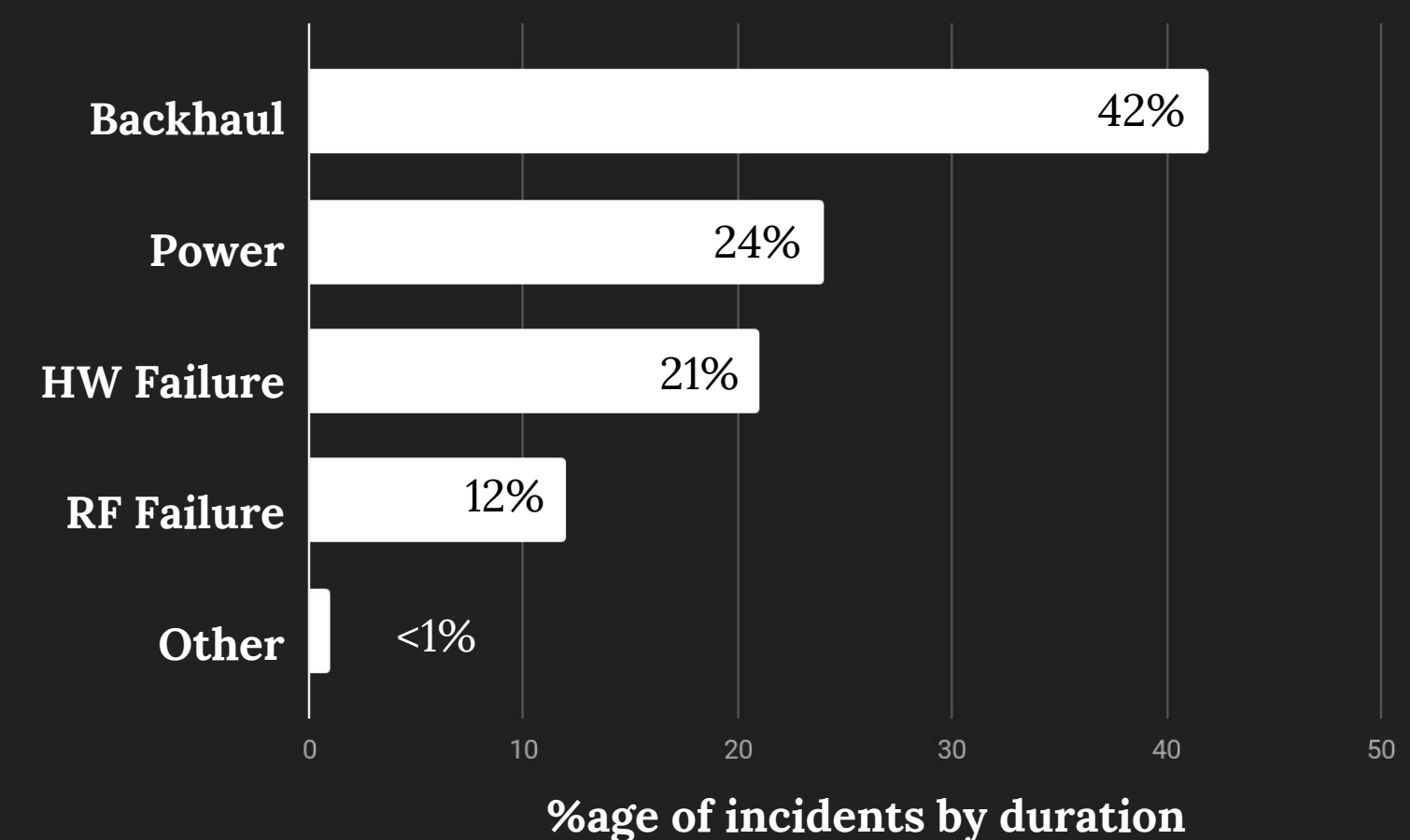

### **Outage causes in UP sites**

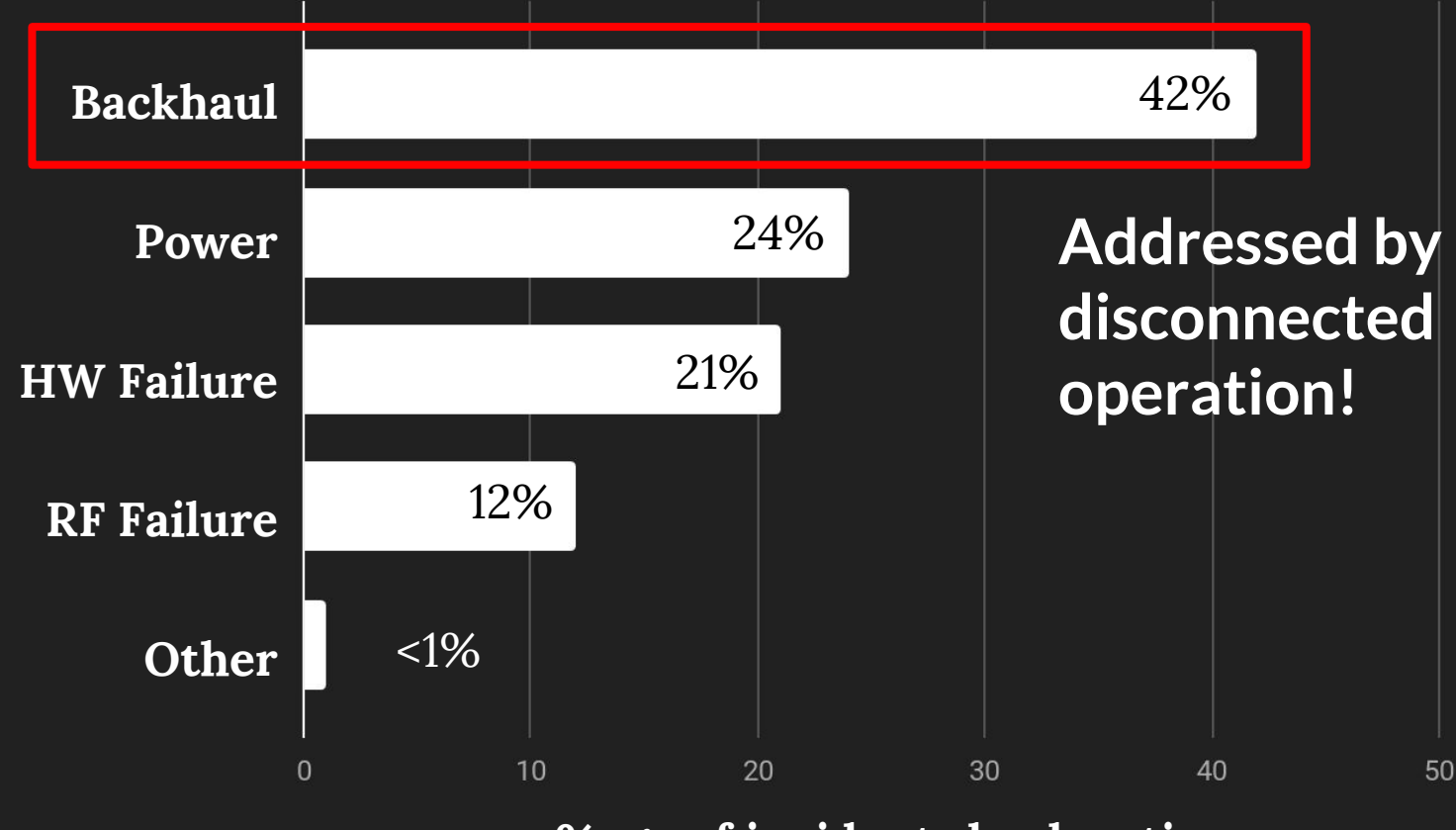

**%age of incidents by duration**

# **+19%**

#### local calls + SMS

# **+16%**

credit transfers (sales)

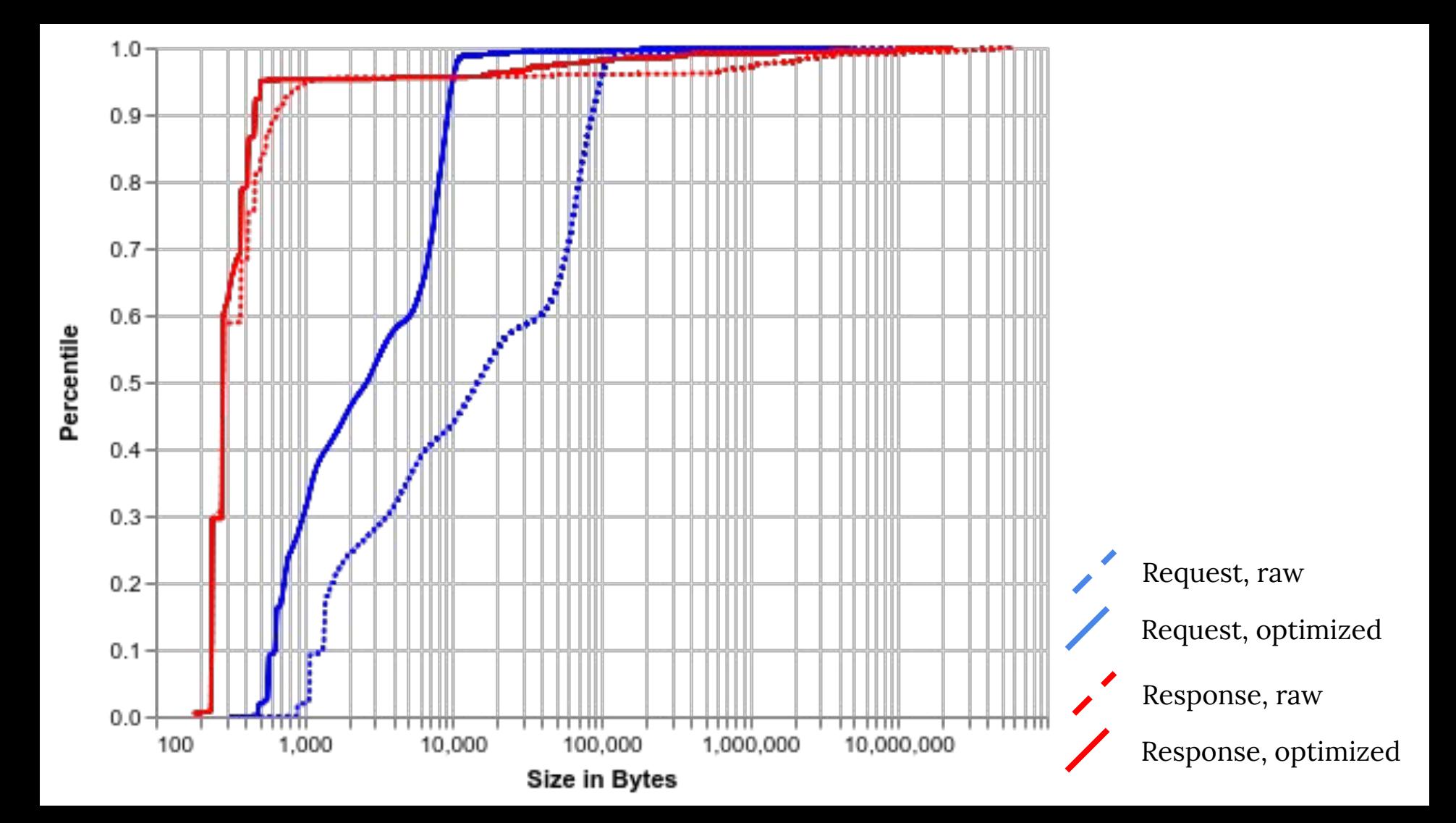

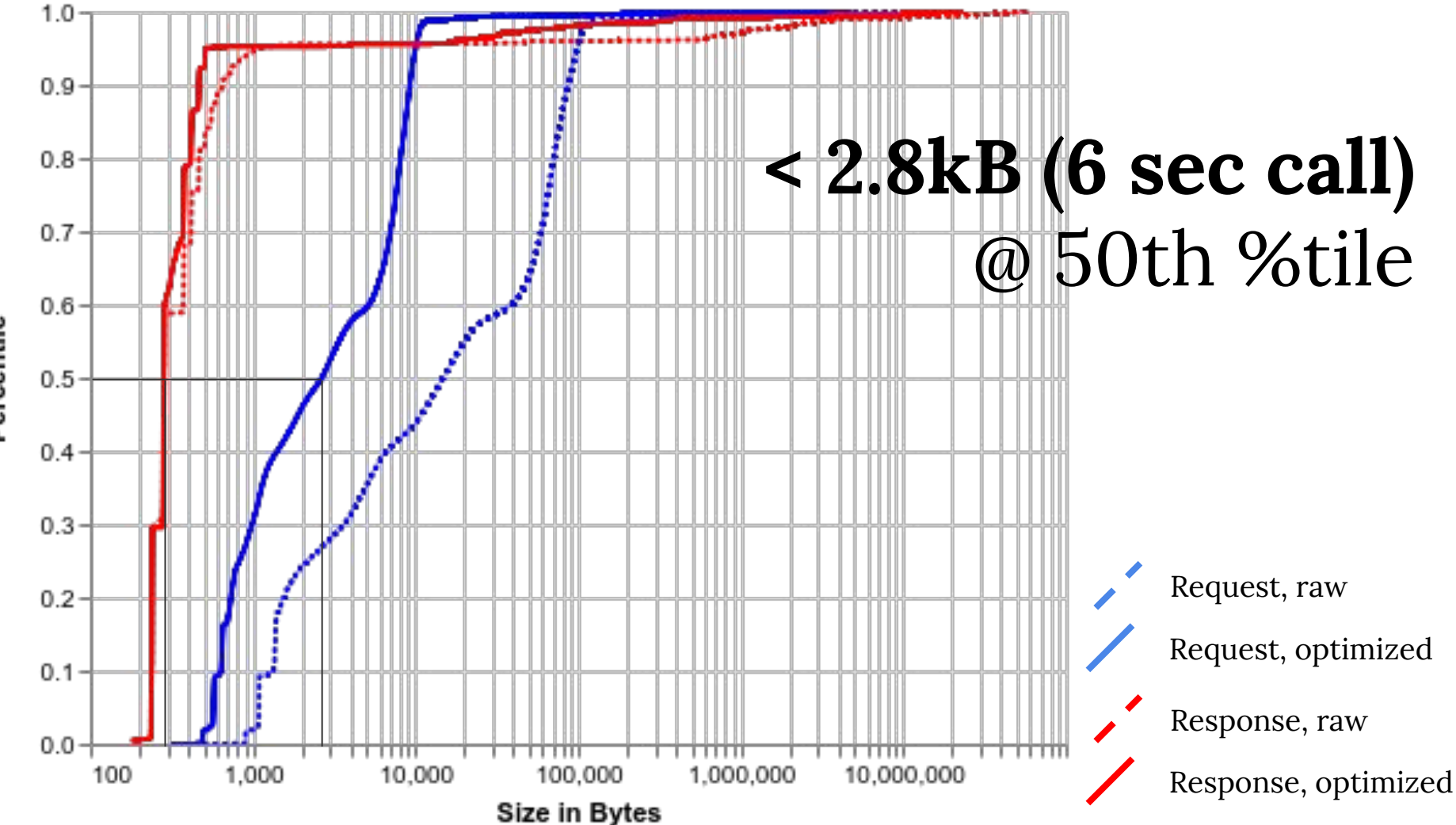

Percentile

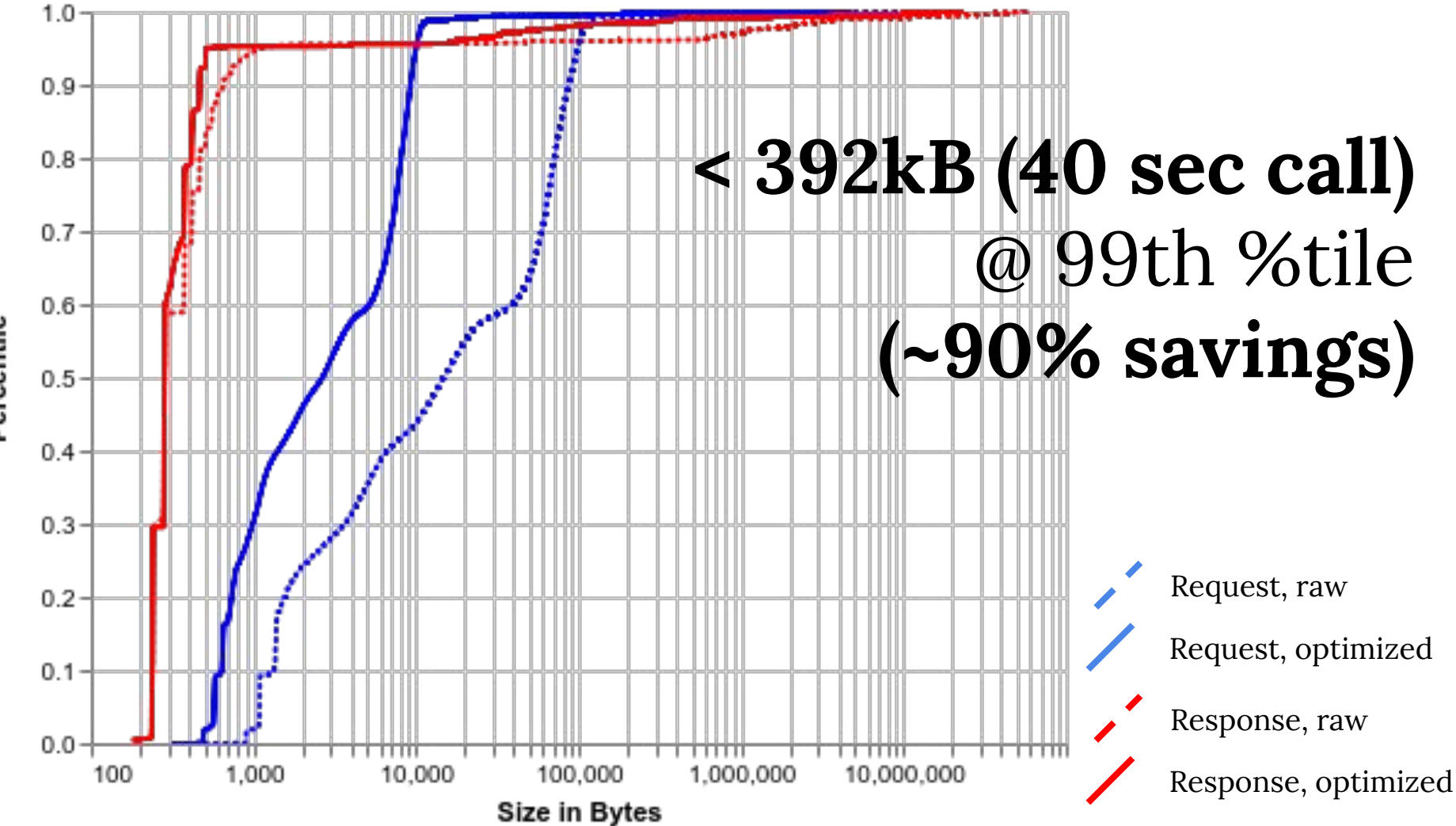

Percentile

# **Local Services**

#### **UP Sites**

- "Repair manual" SMS app
- Promotional billing
- SMS outage hotline

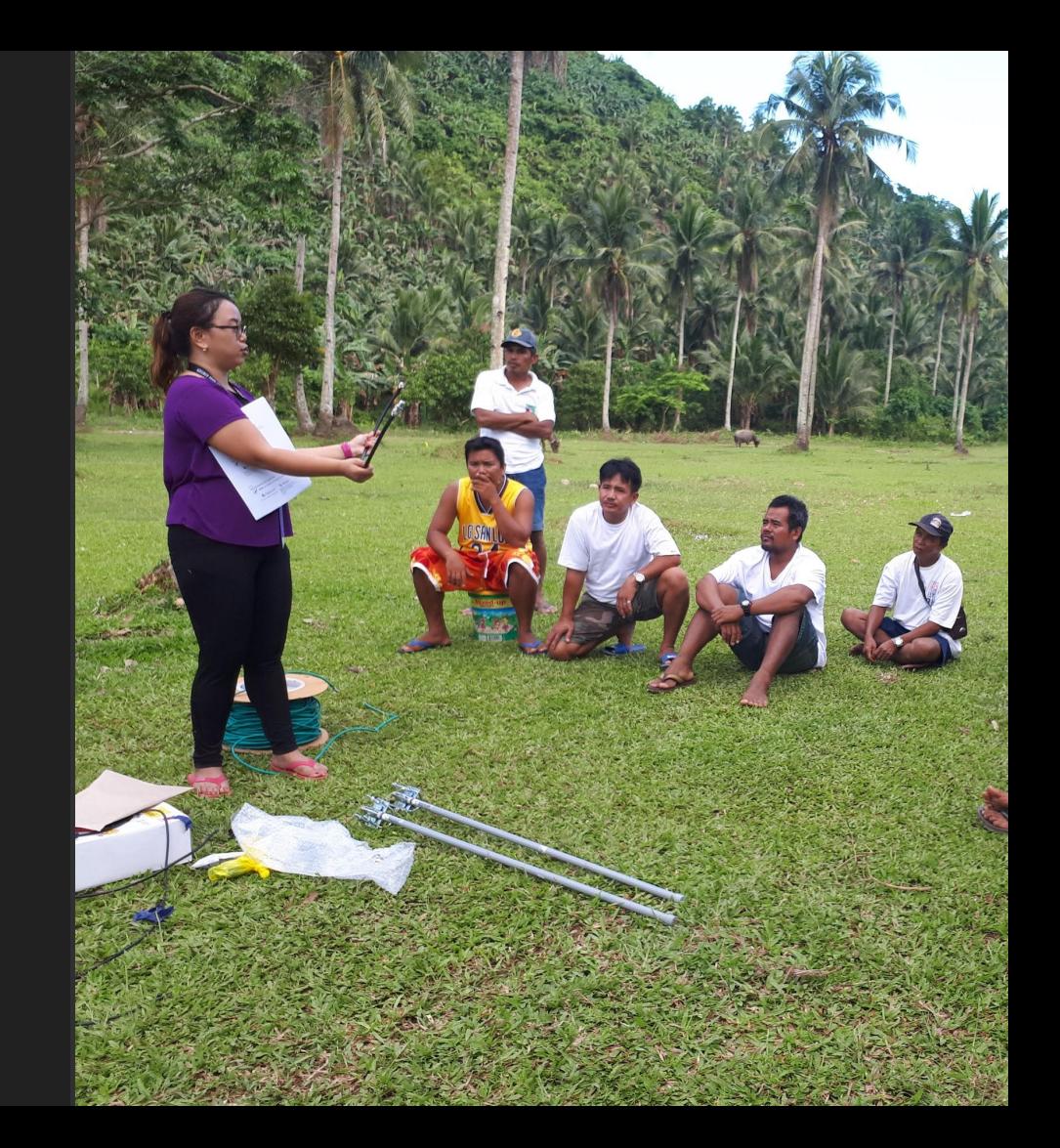

# **What next?**

# LTE changes everything.

# LTE changes everything many things.

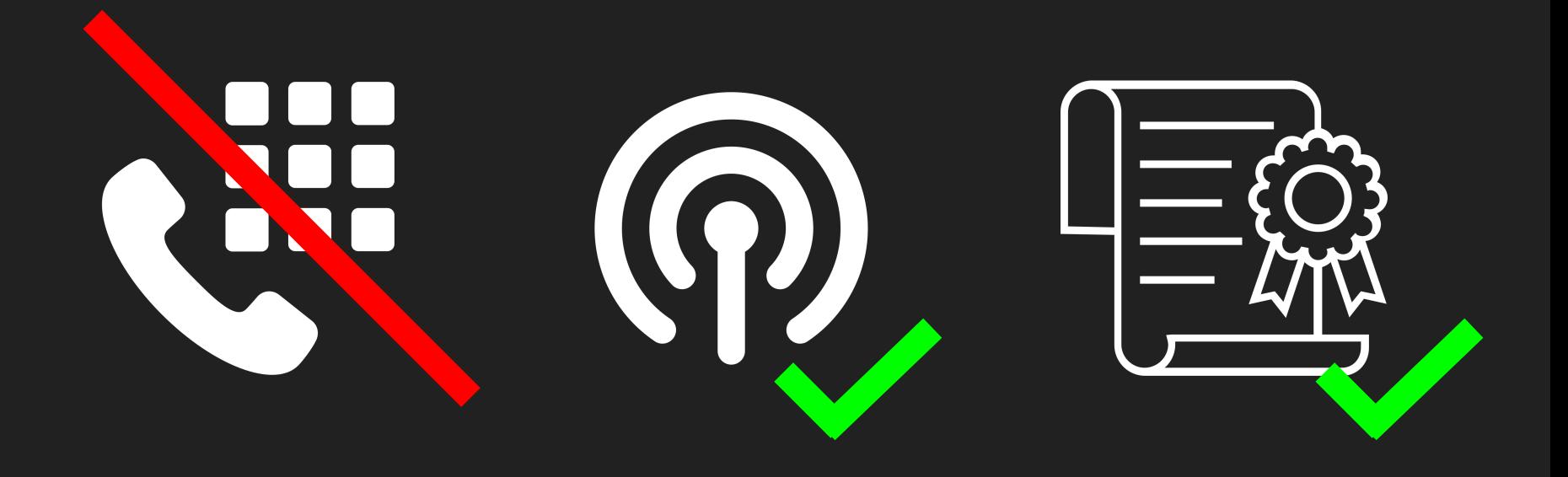

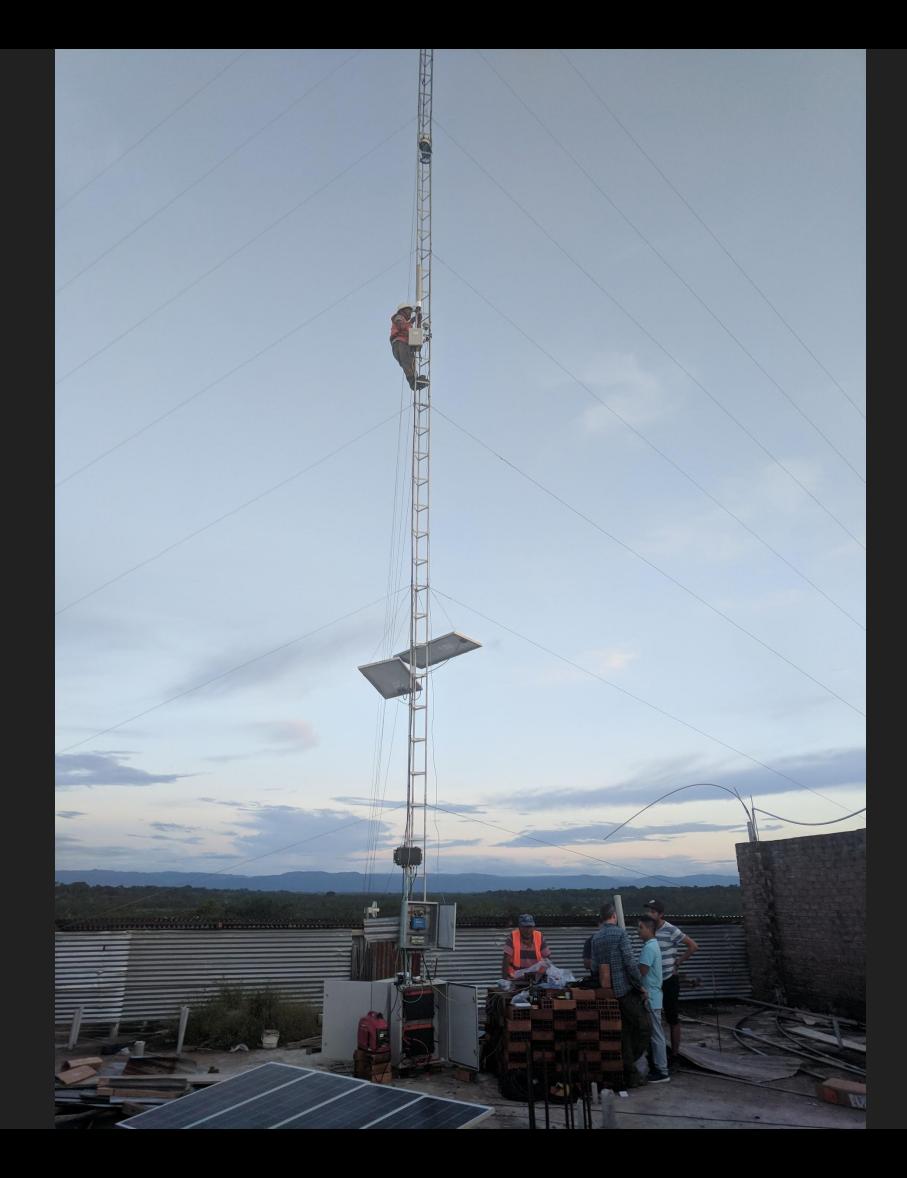

### **Wireless ISP deploying fixed broadband with LTE.** Peru, 2017

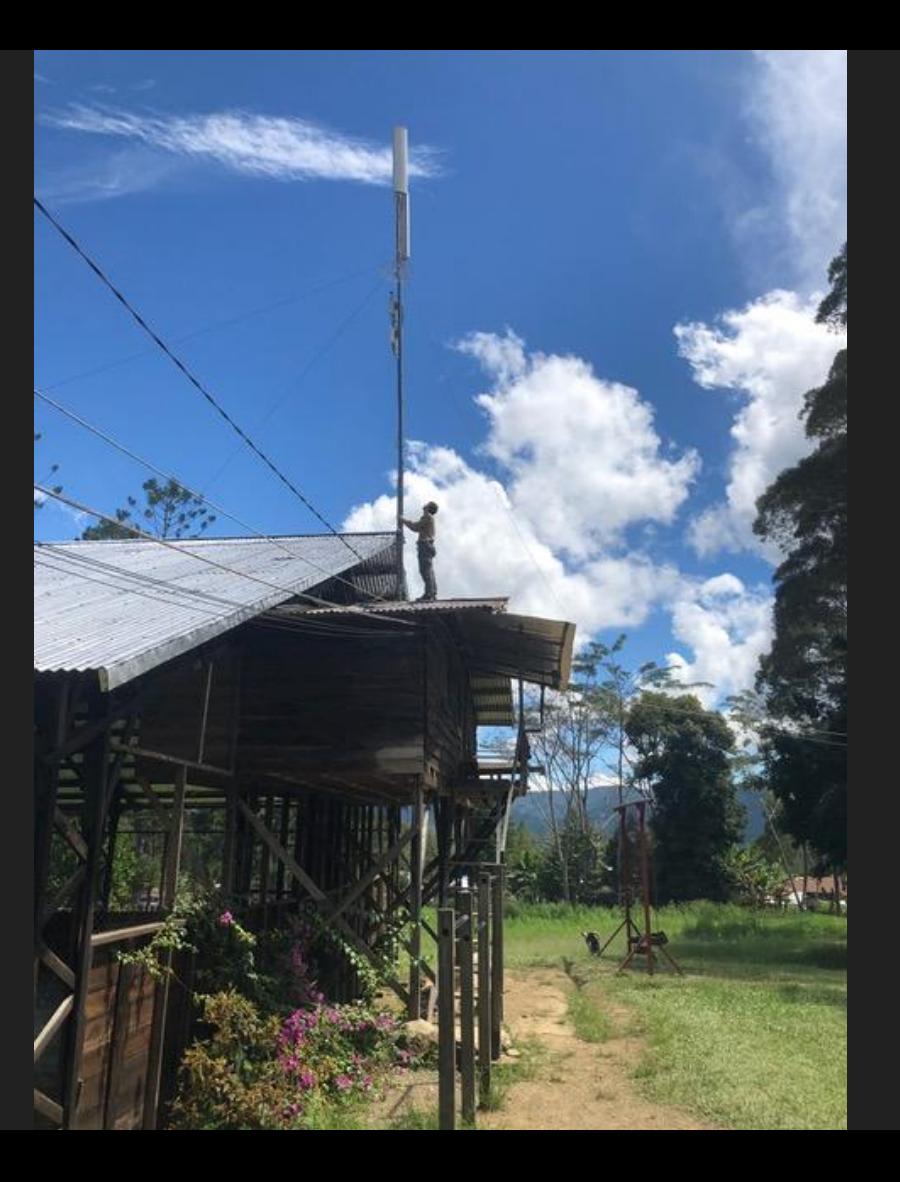

#### **Community network deploying LTE.** Indonesia, 2019

# **Open source LTE**

- **● Magma** (Facebook)
	- github.com/facebookincubator/magma
- **● CoLTE** (U. Washington) github.com/uw-ictd/colte
- **● OpenAir-CN (**OpenAirInterface Alliance) github.com/OPENAIRINTERFACE/openair-cn
- **● NextEPC**

github.com/acetcom/nextepc

# **CommunityCellularManager**

- 1. Provides **autonomy** for community cellular networks
- 2. Degrades **gracefully** in the face of failures
- 3. Enables **cooperation** between community cellular networks and telcos
- 4. Supports the **largest** community cellular network deployment to date

# **Thanks!**

**Shaddi Hasan**  shaddi@cs.berkeley.edu @shaddih github.com/co-cell/ccm

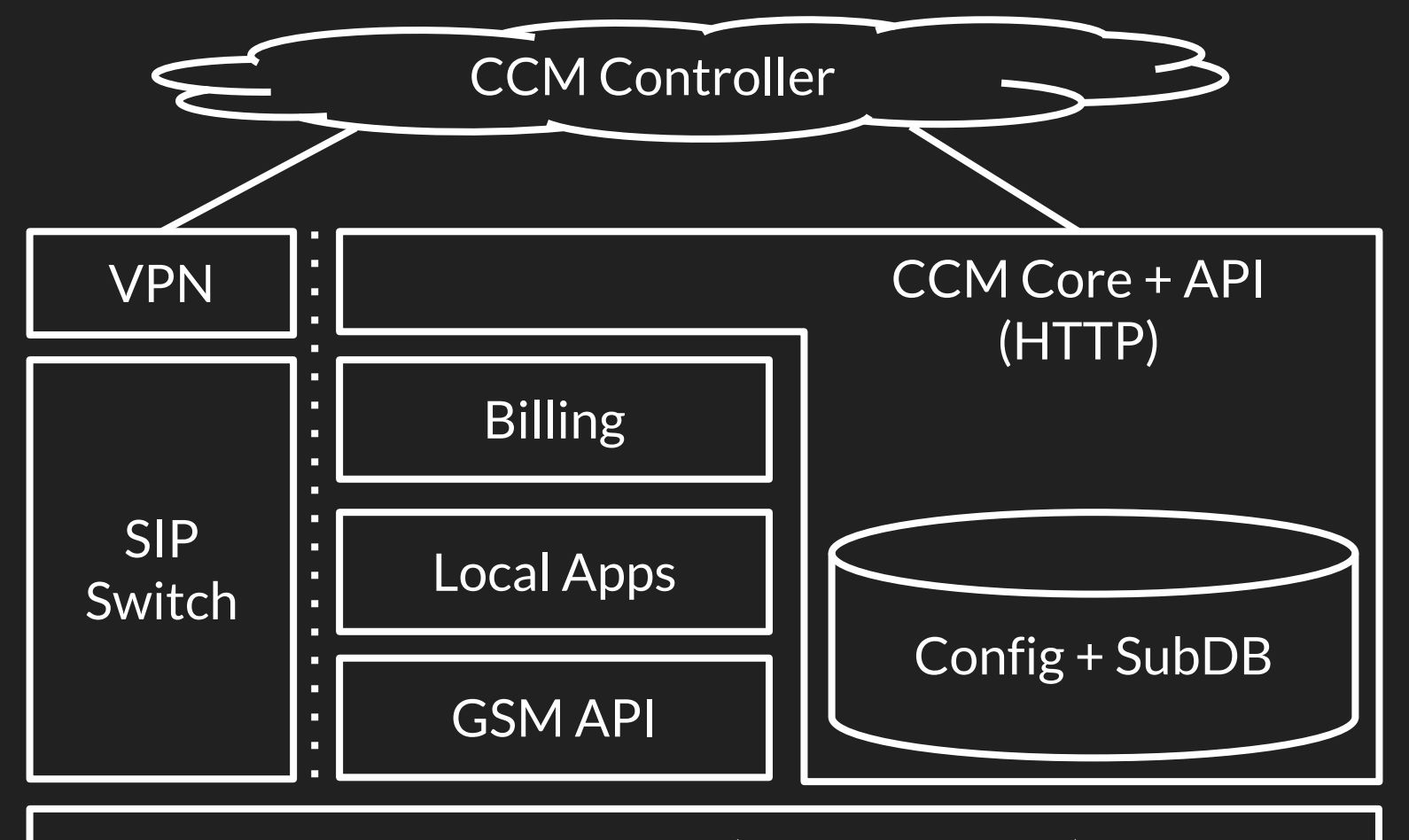

GSM Core + RAN (e.g., Osmocom)

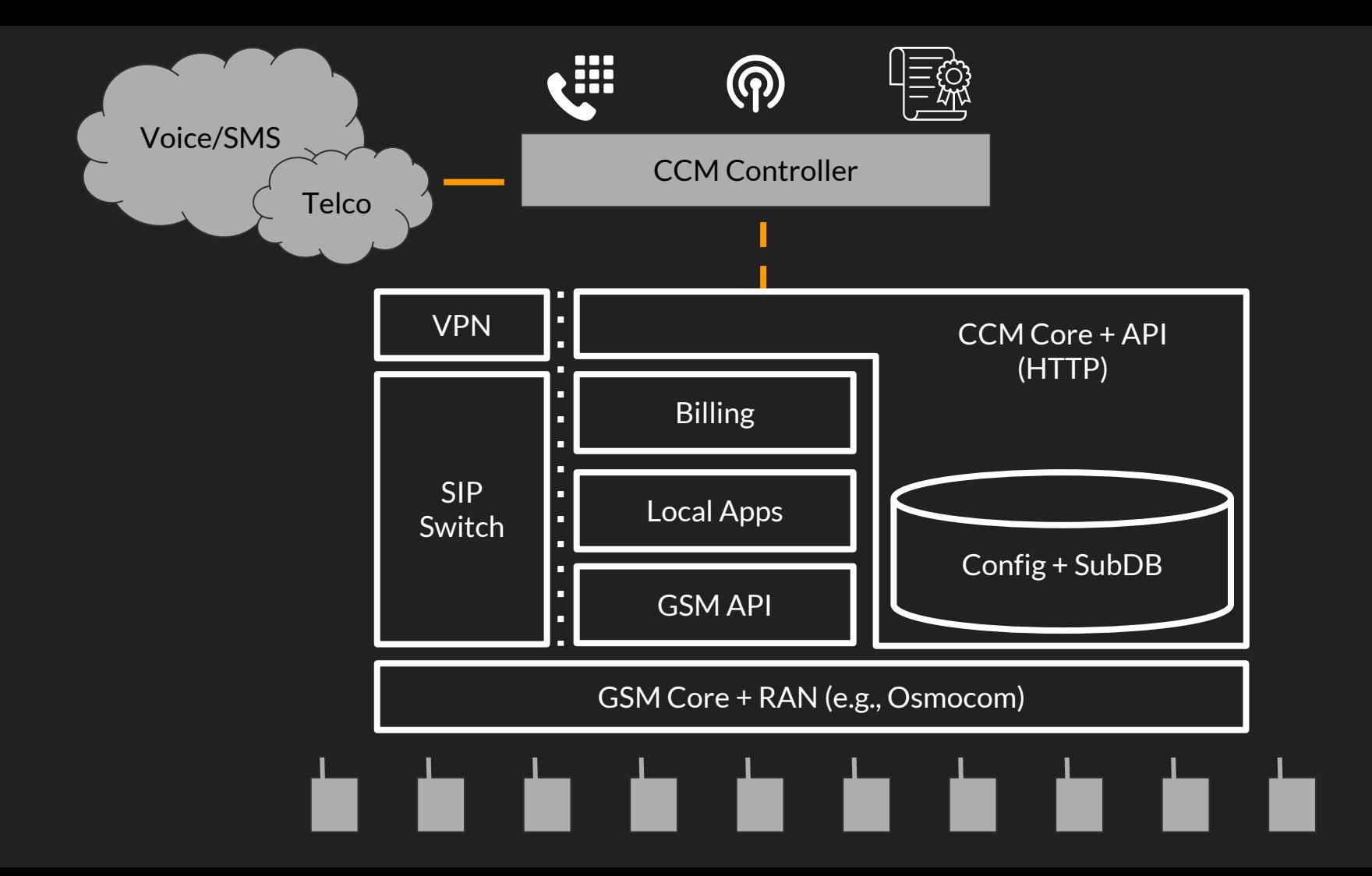

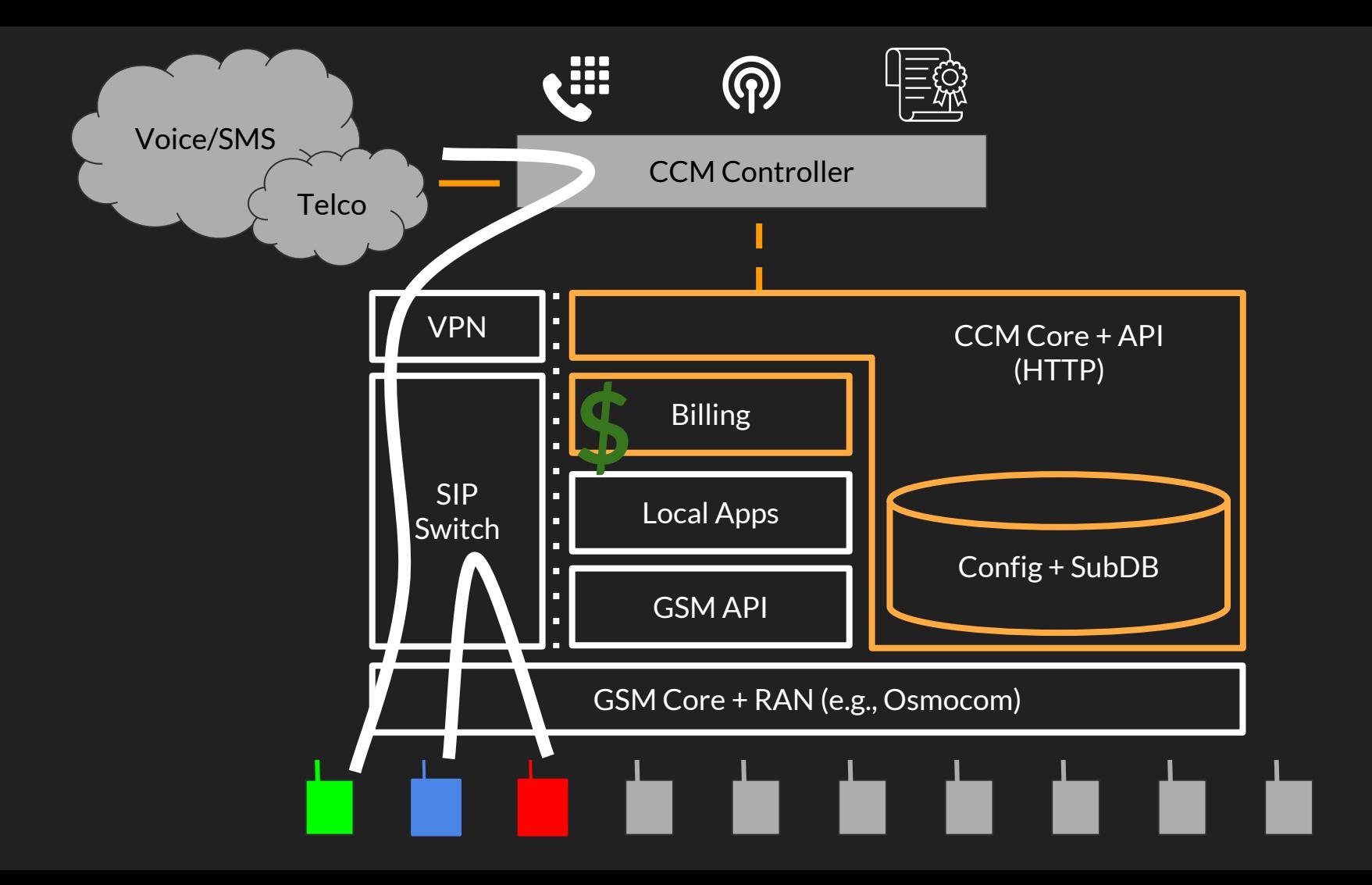

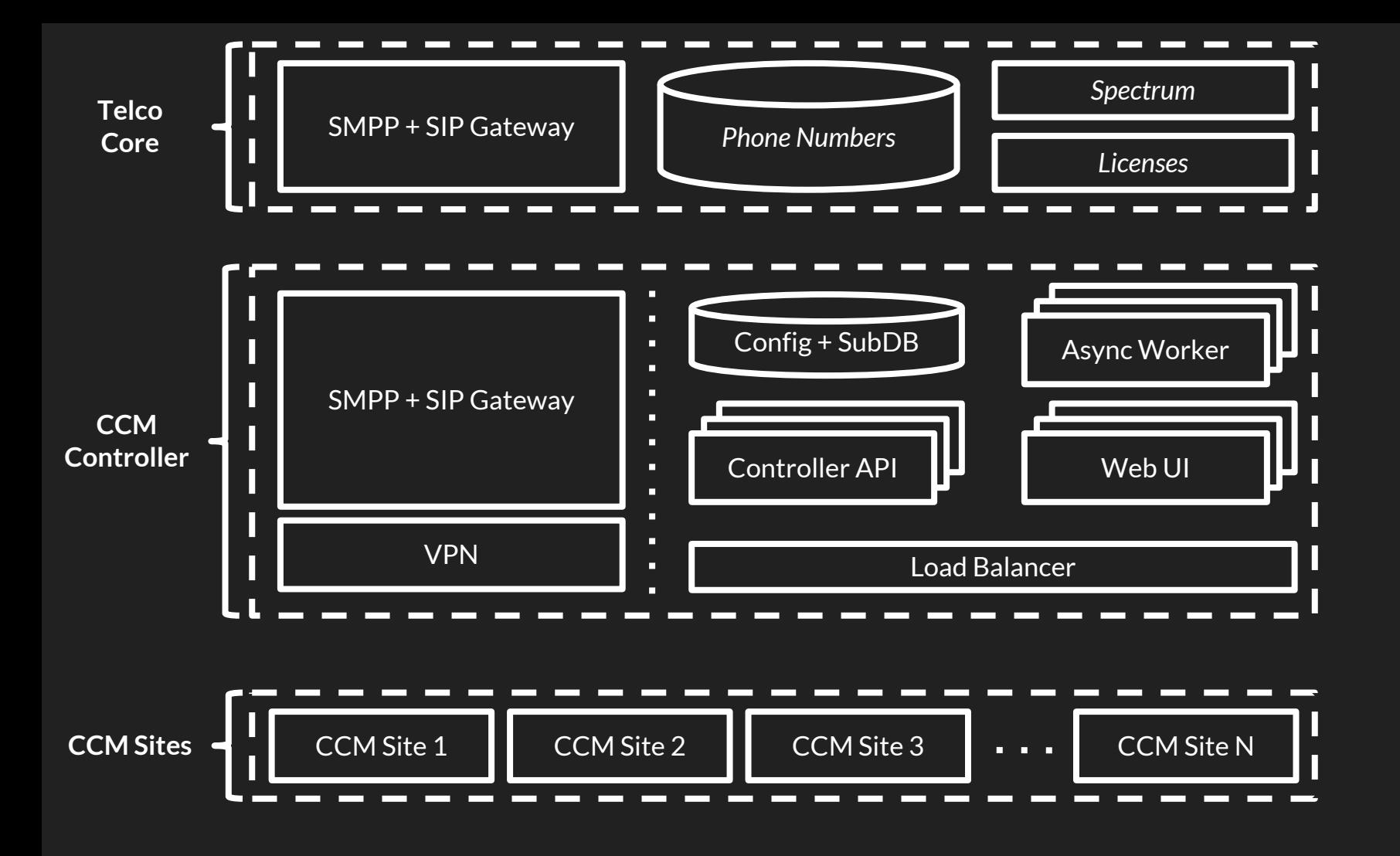

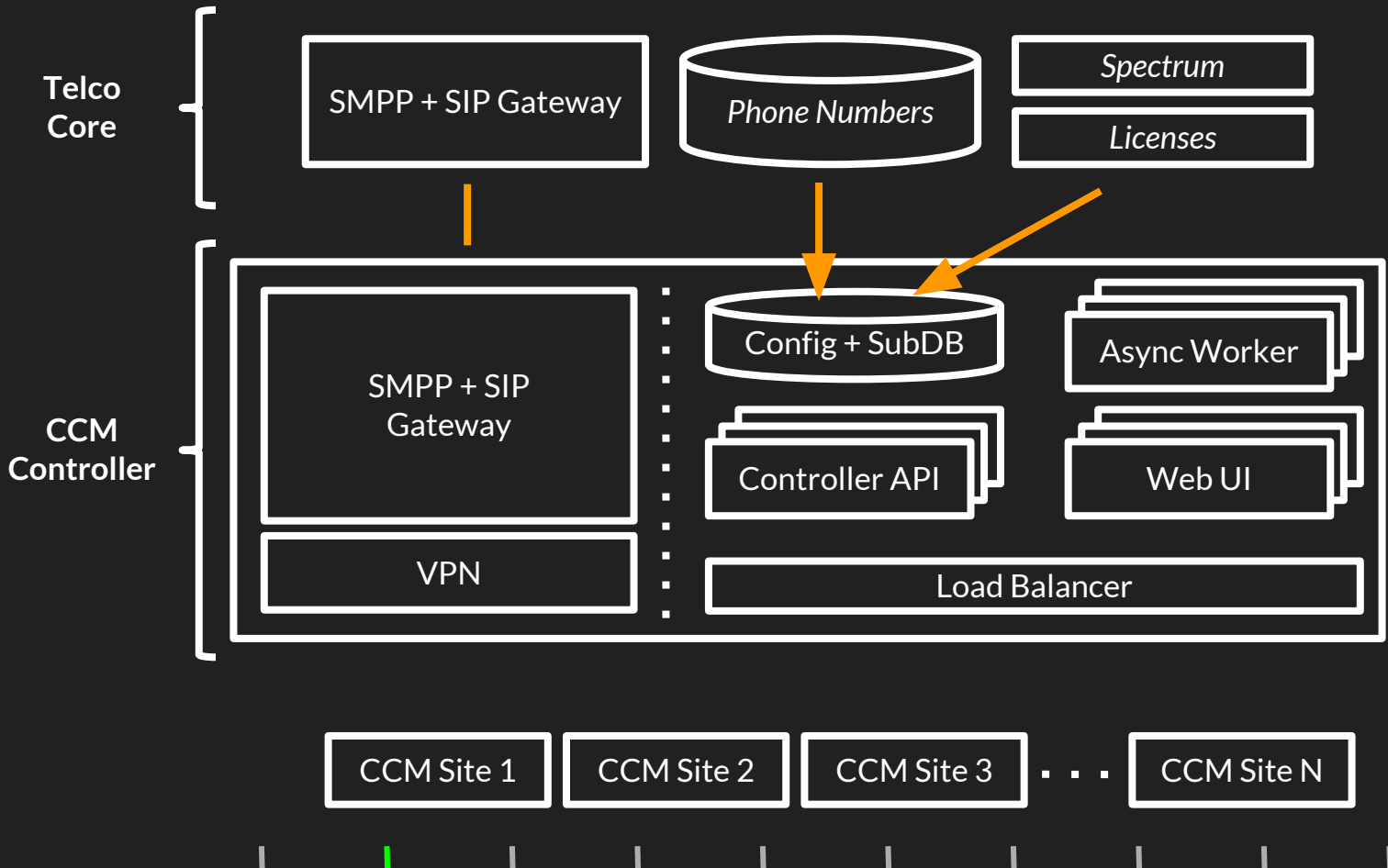

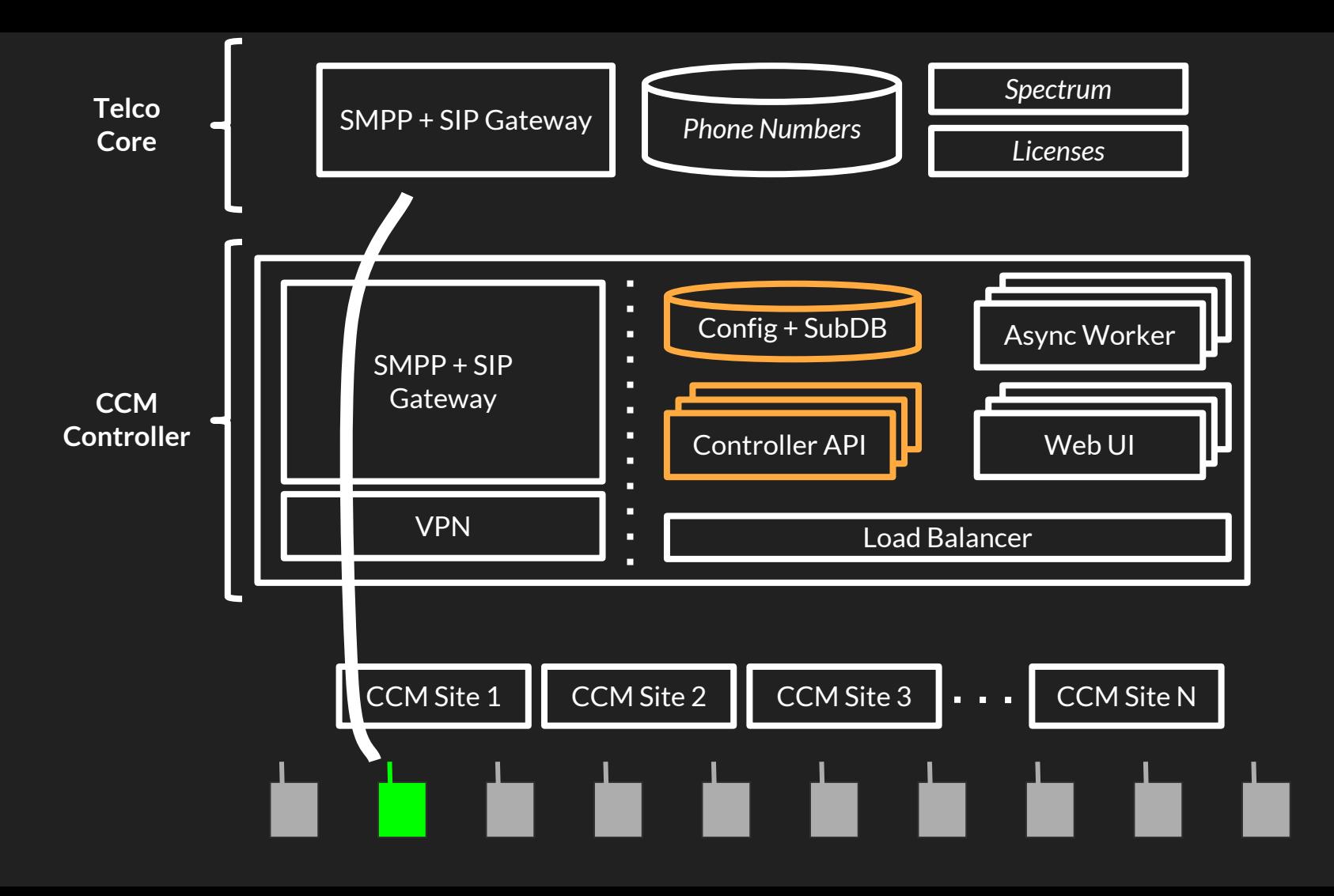

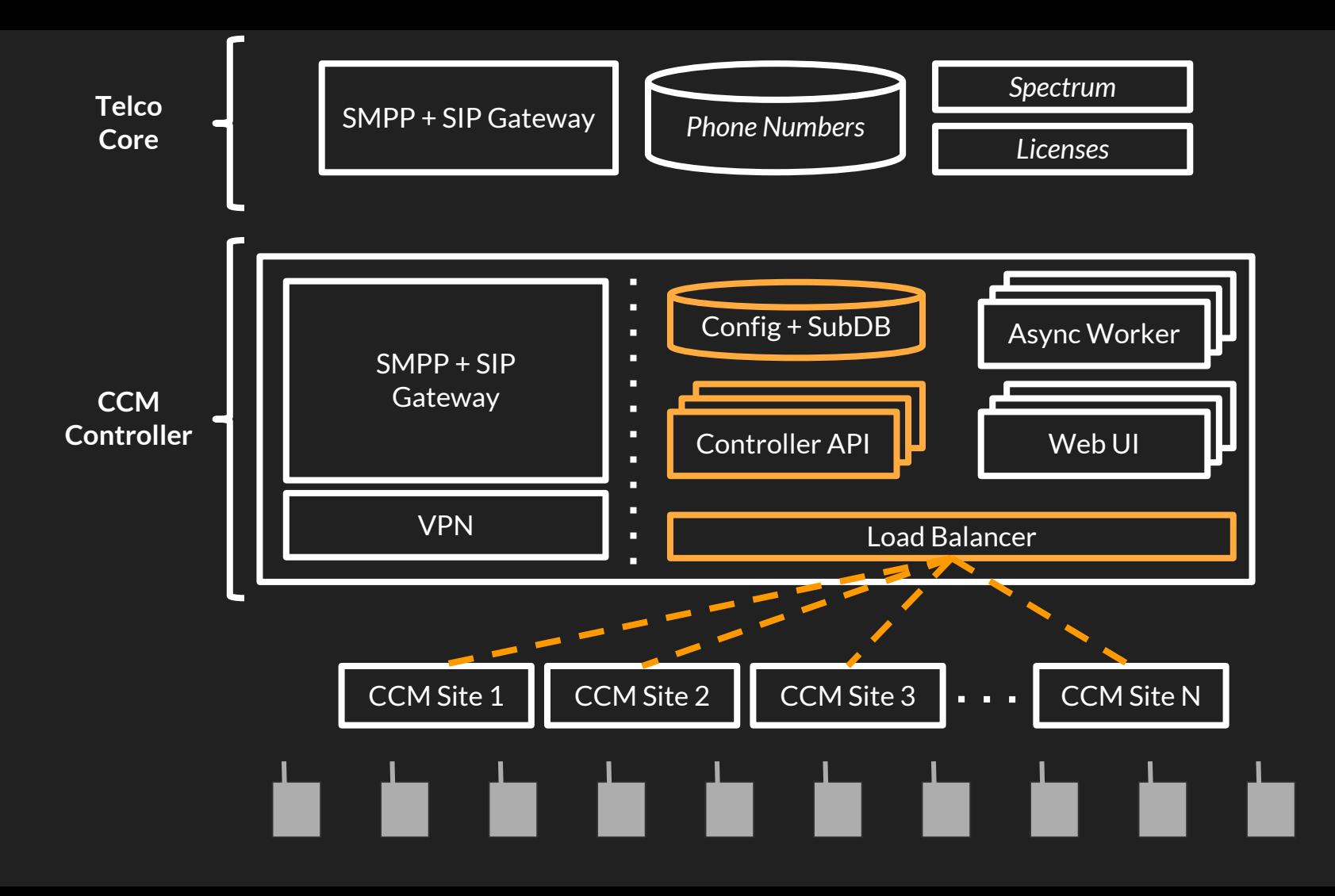
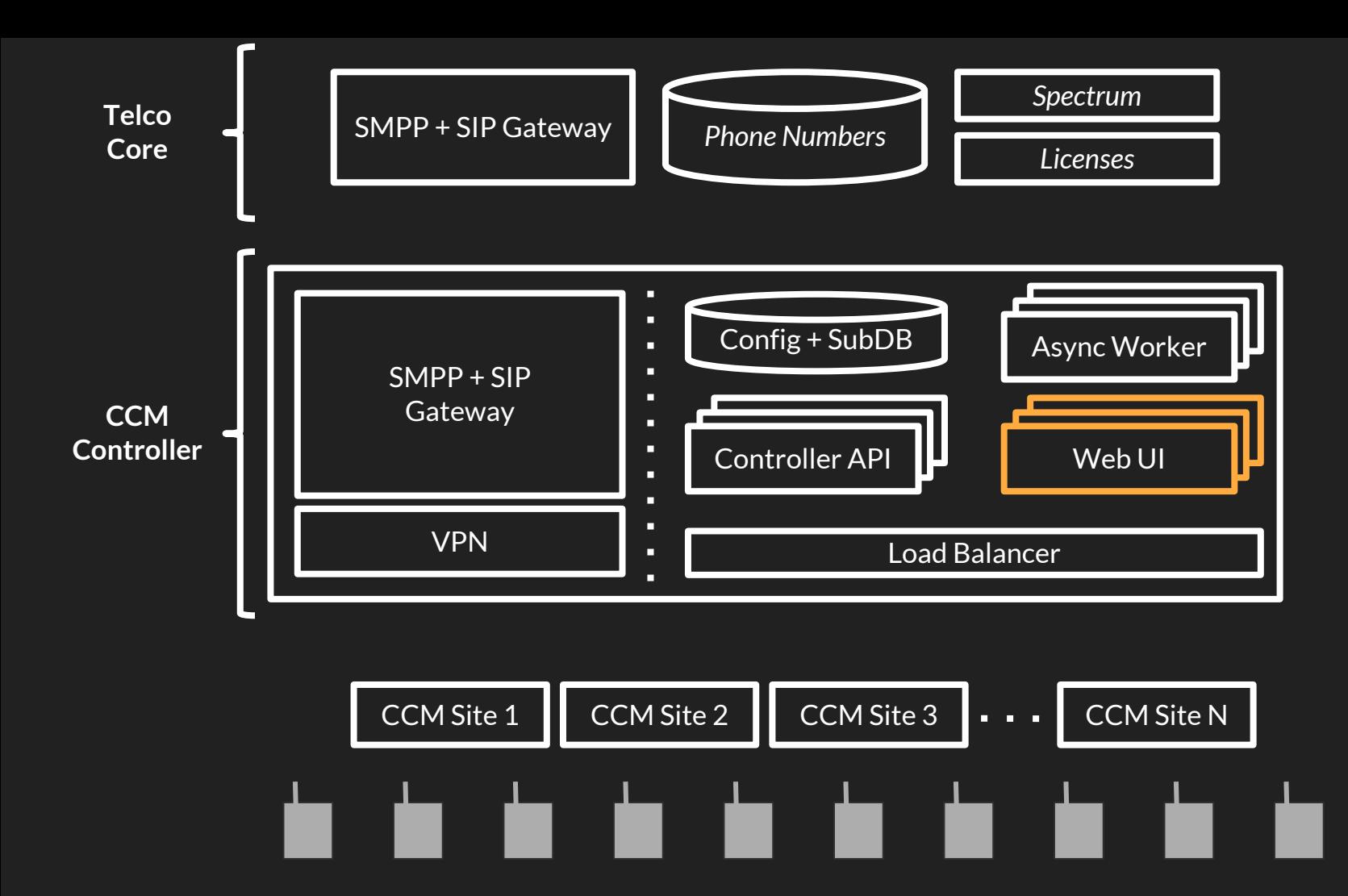

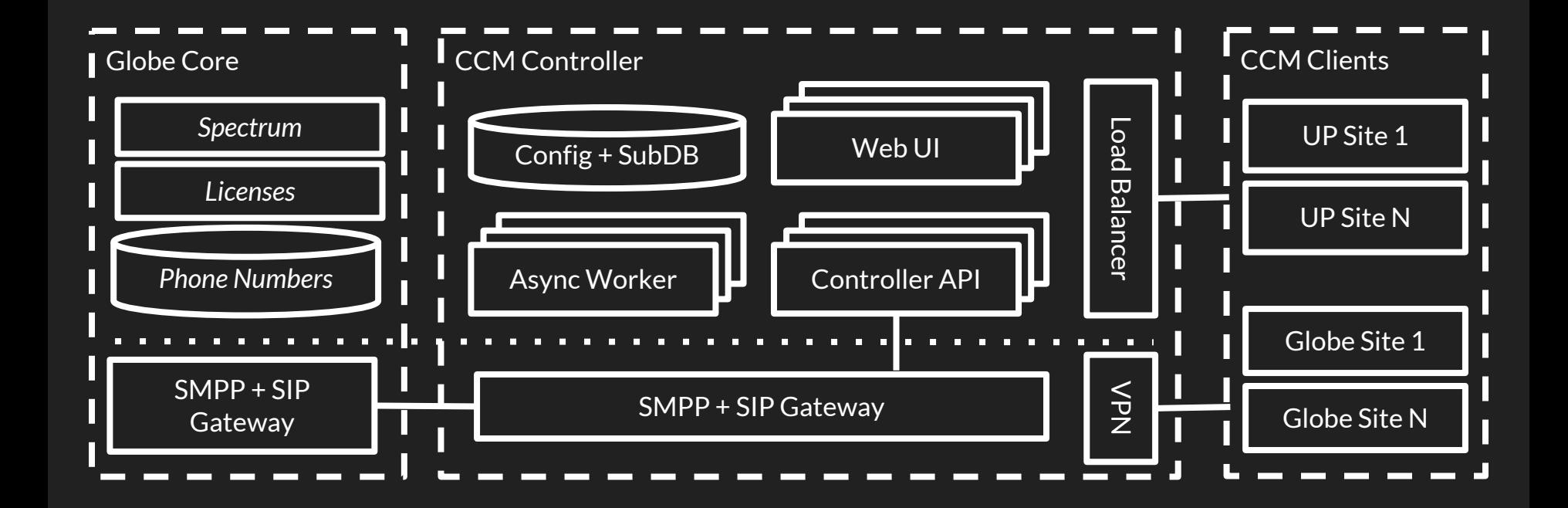

## **Autonomy for the community.**

Every site should be able to provide service without reliance on external systems.

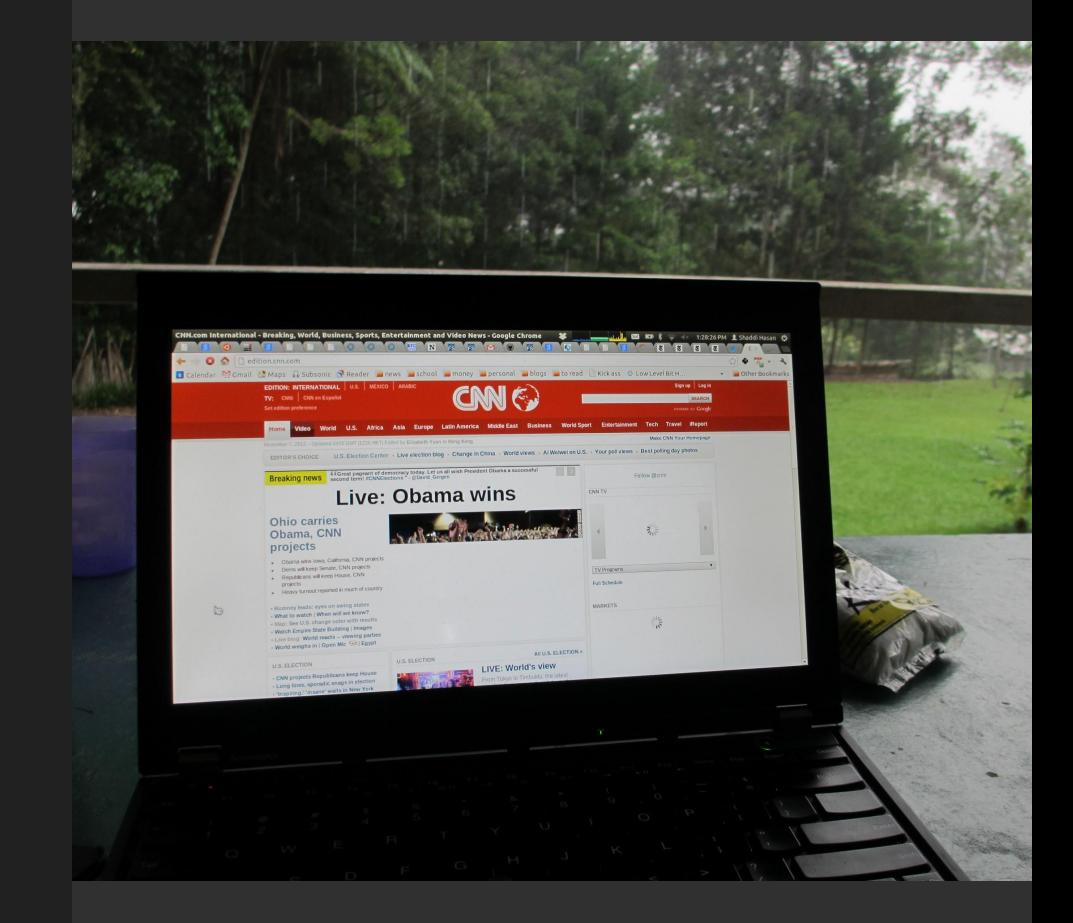